UNIVERSIDADE TECNOLÓGICA FEDERAL DO PARANÁ DEPARTAMENTO ACADÊMICO DE EL ÉTRICA CURSO DE ENGENHARIA ELÉTRICA

GUILHERME DE ALMEIDA VIANA

**PROJETO E IMPLEMENTAÇÃO DE UM SISTEMA ELETRÔNICO AUTO-OSCILANTE COM CONTROLE DE LUMINOSIDADE PARA ACIONAMENTO DE LAMPADA ˆ FLUORESCENTE**

TRABALHO DE CONCLUSÃO DE CURSO

PATO BRANCO

2018

# **PROJETO E IMPLEMENTAC¸ AO DE UM SISTEMA ˜ ELETRONICO AUTO-OSCILANTE COM CONTROLE DE ˆ LUMINOSIDADE PARA ACIONAMENTO DE LAMPADA ˆ FLUORESCENTE**

Trabalho de Conclusão de Curso de graduação, apresentado à disciplina de Trabalho de Conclusão de Curso 2, do Curso de Engenharia Elétrica da Coordenação de Engenharia Elétrica - CO-ELT - da Universidade Tecnológica Federal do Paraná - UTFPR, Câmpus Pato Branco, como requisito parcial para obtenção do título de Engenheiro Eletricista.

Orientador: Prof. Dr. Juliano de Pelegrini Lopes

PATO BRANCO 2018

# **TERMO DE APROVAÇÃO**

O Trabalho de Conclusão de Curso intitulado PROJETO E IMPLEMENTAÇÃO DE UM SISTEMA ELETRÔNICO AUTO-OSCILANTE COM CONTROLE DE LUMI-NOSIDADE PARA ACIONAMENTO DE LÂMPADA FLUORESCENTE do acadêmico **GUILHERME DE ALMEIDA VIANA** foi considerado **APROVADO** de acordo com a ata da banca examinadora Nº 176 de 2018.

Fizeram parte da banca examinadora os professores:

Prof. Dr. Juliano de Pelegrini Lopes

Prof. Dr. Carlos Marcelo De Oliveira Stein

Prof. Rafael Zamodzki

A Ata de Defesa assinada encontra-se na Coordenação do Curso de Engenharia Elétrica.

Dedico a este trabalho a minha Mãe Silvia Leite e ao meu Pai Geraldo Alves.

*O absurdo e a raz ´ ao l ˜ ucida que constata os seus ´ limites.*

Albert Camus

#### **AGRADECIMENTOS**

Meus sinceros agradecimentos:

Ao professor Juliano de Pelegrini Lopes, pela orientação e apoio no desenvolvimento deste trabalho.

A minha mãe Silvia Leite de Almeida, por sempre me apoiar, mesmo quando eu não acreditava em mim mesmo.

Ao meu pai Geraldo Alves Viana, por me demonstrar e indicar bons caminhos e por sempre estar ao meu lado desde de minha doença renal até ao vestibular.

Para o meu irmão Gustavo de Almeida Viana por ter sido um exemplo de profissão a ser seguida e por sempre me dar dicas sobre a vida.

A minha atual namorada Maiara Bressiani, por sempre demonstrar afeto, companheirismo e confiança.

Aos meus amigos que conviveram comigo: Luiz Afonso (*Parana´ıba*), que por mais que seja santista possui um enorme coração. Eduardo Leão (Buda), cujo sentirei falta de nossas conversas, seja por existencialismo ou até mesmo *cyberpunk*. Douglas Florio, que praticamente foi um irmão no período da faculdade. Alessandro Pasa (*Perna*) por sempre nos ajudar. A Crystian Mariott, por sempre ser o colono doido.

As meninas Isaura Cristina, Mayane Haack e Carolina Gass pela amizade desde o inicio da faculdade. A minha psicologa amiga, Luiza Martino por sempre me ´ dar conselhos e fazer os melhores passeios por São Paulo.

Aos meus amigos da turma do *microrolês*, pelas parcerias, conversas e zueras. Ao Célio da sala de apoio, que apesar de eu dever meio mundo de componentes, sempre me ajudou e deu dicas sobre eletrônica de potência.

A Universidade Tecnológica Federal do Paraná, que apesar da relação complexa, sempre forneceu uma estrutura adequada para minha formação de Engenheiro.

E a Literatura Russa e Francesa por ajudar a moldar meu carater. ´

#### **RESUMO**

Este trabalho trata do projeto e implementação de um reator de lâmpada fluorescente, com controle de intensidade luminosa. O acionamento da lâmpada fluorescente é realizado através de um inversor meia ponte com filtro ressonante LCC pelo qual a comutação das chaves semicondutoras é executada através do circuito de comando auto-oscilante, isto tudo considerando a corrente máxima que pode circular pelo filamento, tendo em vista assim, o aumento da vida útil da lâmpada. O controle de intensidade luminosa é realizado através de um circuito auxiliar com a utilização de um sensor de luminosidade (*LDR -Light Dependent Resistor*) para medir a luminosidade do ambiente e controlar a potência demandada pela lâmpada.

Palavras-chave: Lâmpada Fluorescente, Reator eletrônico, auto-oscilante, circuito de comando, controle de intensidade luminosa.

### **ABSTRACT**

This monograph deals with the design and implementation of a fluorescent lamp reactor, with luminous intensity control. The activation of the fluorescent lamp is carried out through a half-bridge inverter with resonant LCC filter whereby the switching of the semiconductor switches is performed through the self-oscillating control circuit, considering the maximum current that can flow through the filament, in view thus increasing the lamp life. The luminous intensity control is realized through an auxiliary circuit with the use of a light sensor (LDR -Light Dependent Resistor) to measure the luminosity of the environment and control the power demanded by the lamp.

**Keywords**: Fluorescent Lamp, Electronic ballast, auto-oscillating, control circuit, luminous intensity control.

# **LISTA DE FIGURAS**

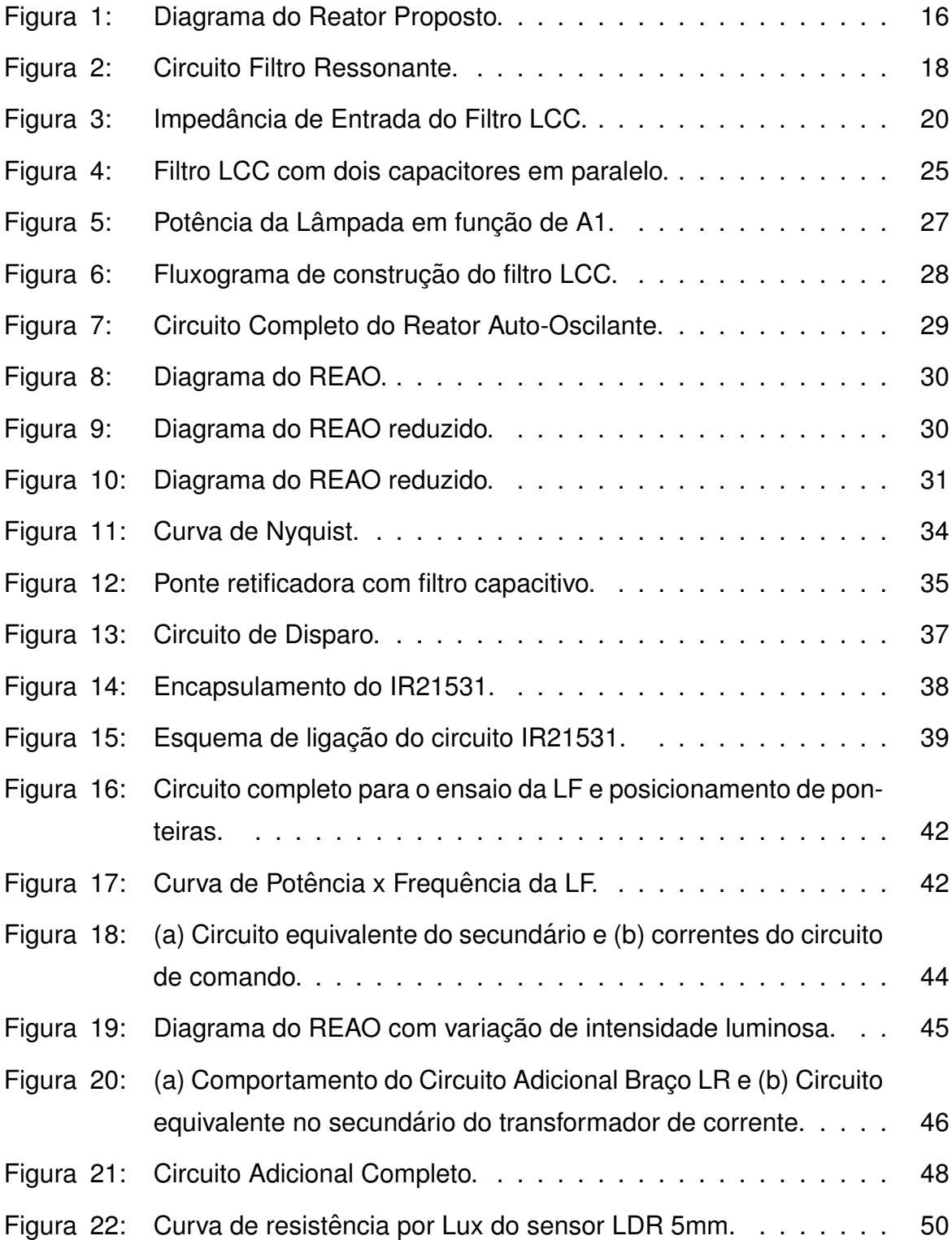

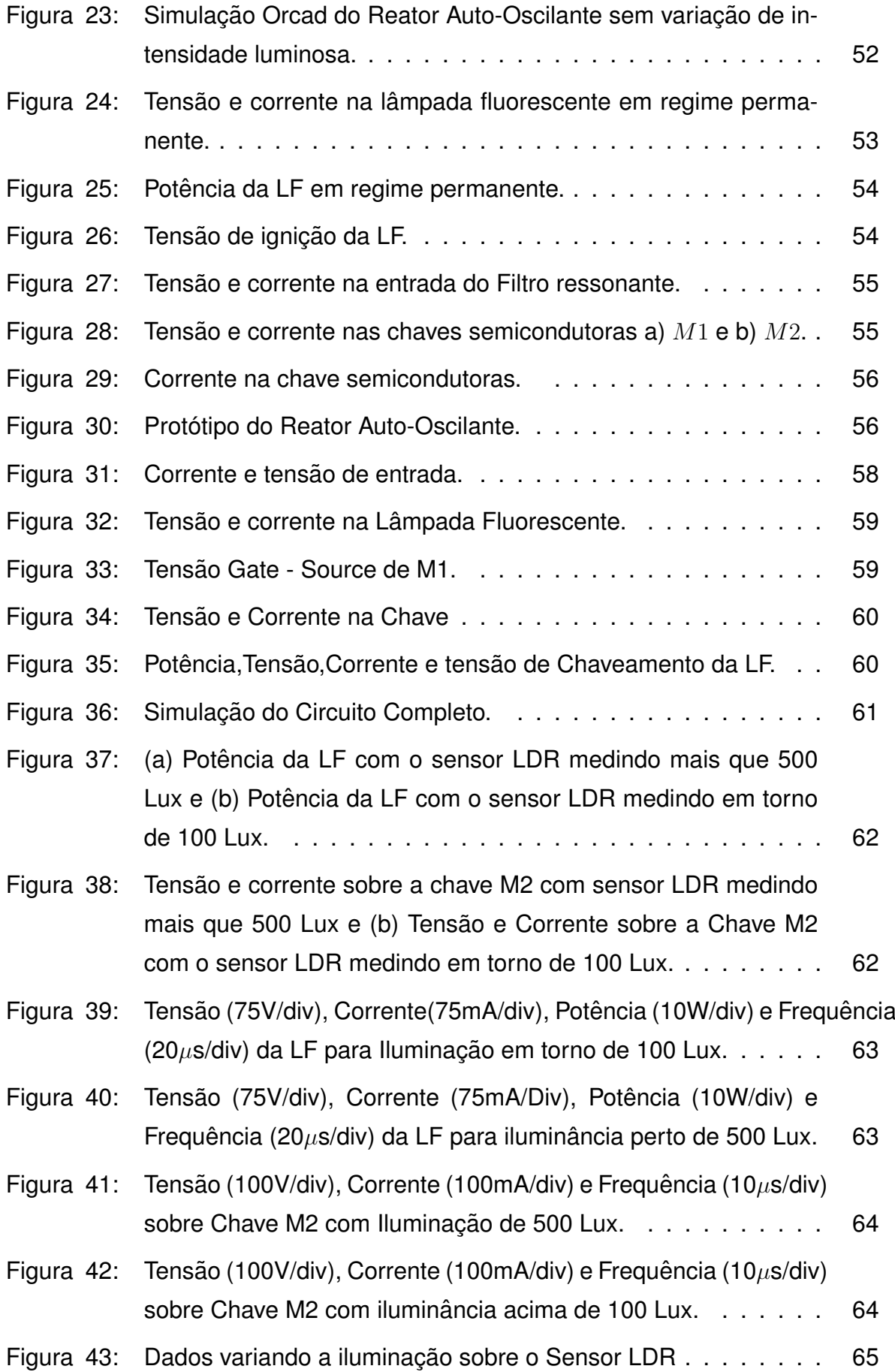

Figura 44: Planta de uma sala de aula típica da UTFPR- Câmpus Pato Branco [66](#page-65-0)

# **LISTA DE TABELAS**

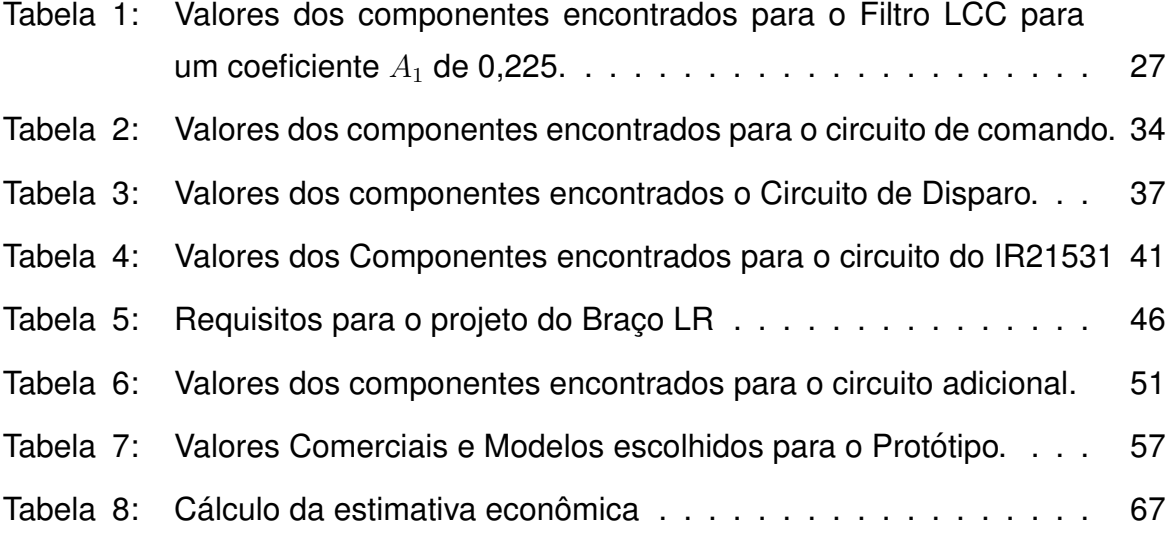

## **LISTA DE S´IMBOLOS**

 $LF$  - Lâmpada Fluorescente

REAO - Reator Auto-Oscilante

 $ZVS$  - *Zero Voltage Switching* (comutação Suave)

Cbar - Capacitor do Barramento Paralelo

 $\omega$  - Frequência Angular

 $P_{LF}$  - Potência Ativa Requerida pela Lâmpada Fluorescente

 $V_{ef}$  - Valor Eficaz de Tensão

 $Vcc$  - Tensão Continua da Entrada do Inversor

 $K_t$  - Coeficiente de transferência de Potência

SoS - Soma dos Quadrados das Correntes dos Terminais

Qo - Fator de Qualidade

 $L$  - Indutor do Filtro Fessonante

 $C_s$  - Capacitor em série do Filtro Ressonante

 $C_p$  - Capacitor em Paralelo com a Lâmpada Fluorescente

 $L_p$  - Enrolamento Primário do Transformador de Corrente

 $L_{s1}, L_{s2}$  - Enrolamento Secundário do Transformador de Corrente

 $TC$  - Transformador De Corrente

 $L_m$  - Indutância Magnetizante do Transformador de Corrente

*D<sub>Z1</sub>* − *D<sub>Z4</sub>* - Diodo *Zener* de 1 a 4

REAOD-Reator Eletrônico Auto-Oscilante com Dimming

 $I_d$  - Corrente do Indutor  $L_d$ 

 $L_d$  - Indutor do Circuito Adicional de Variação da Intensidade Luminosa

 $R_d$  - Resistor do Circuito Adicional de Variação da Intensidade Luminosa

 $T_{sc}$  - Transistor do Circuito Adicional de Variação da Intensidade Luminosa

# **SUMARIO ´**

<span id="page-13-0"></span>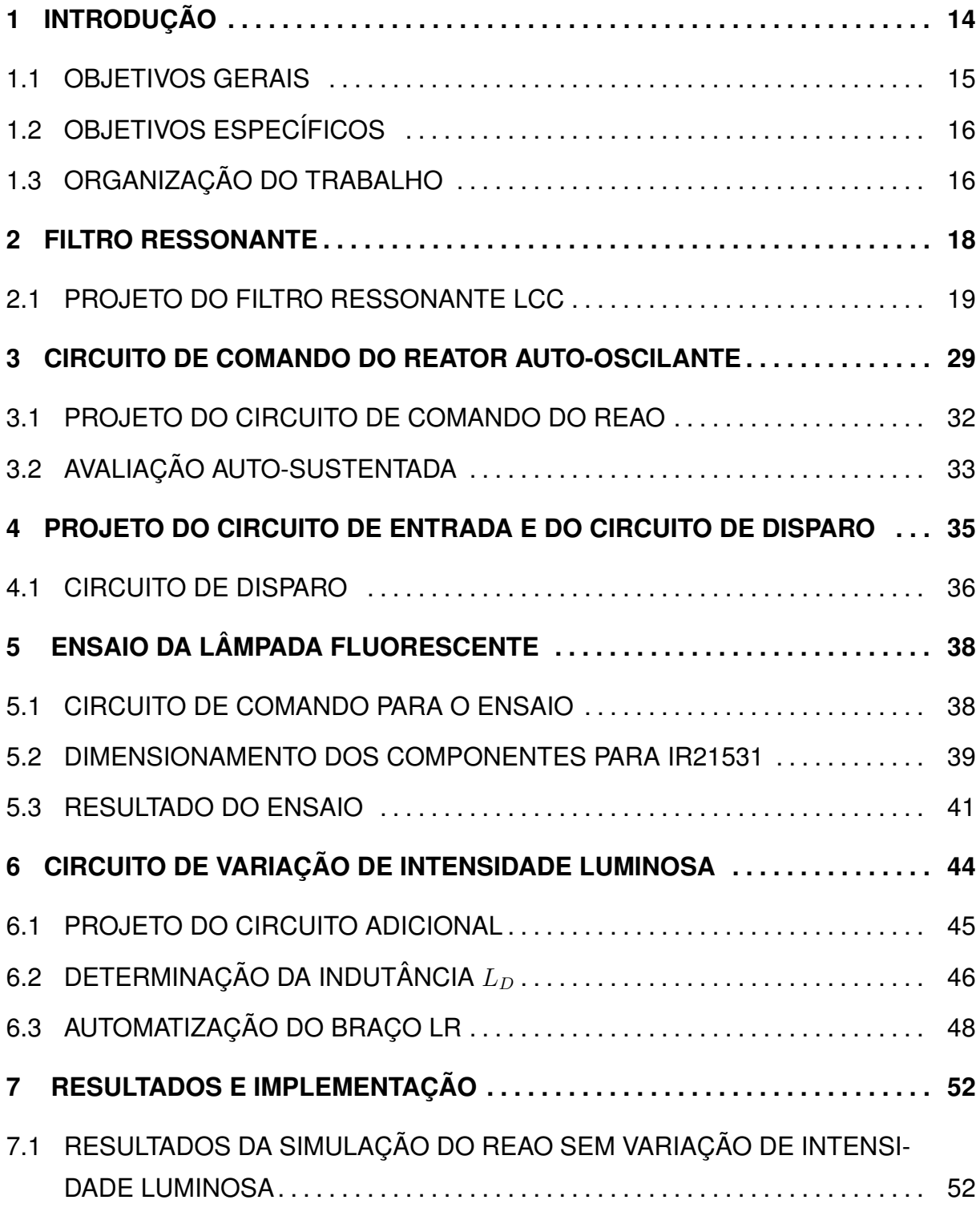

<span id="page-14-0"></span>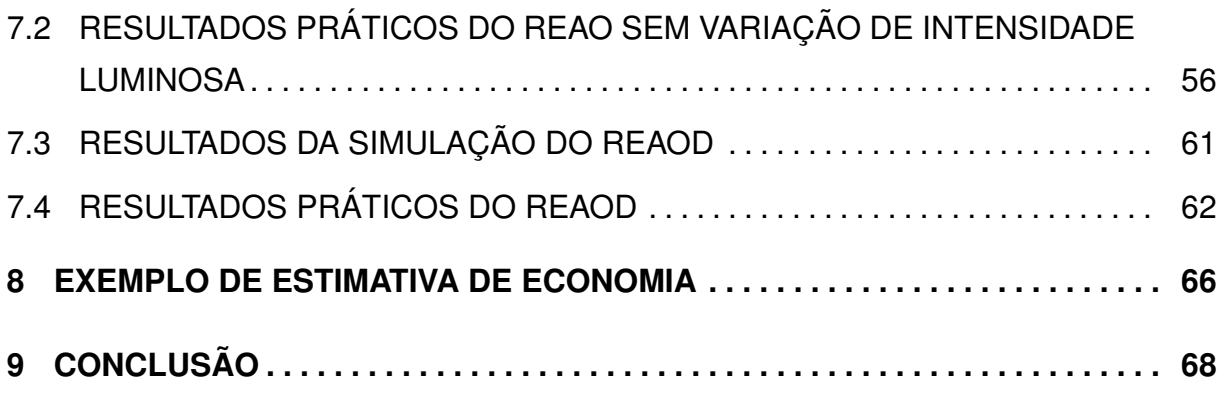

## <span id="page-15-0"></span>**1 INTRODUÇÃO**

Diante da crise energética que ocorreu no Brasil em 2001 que foi evidenciada através das frequentes falhas de abastecimento de energia elétrica, conhecidas popularmente como "apagões", passou a haver uma maior preocupação no setor de conservação de energia elétrica e a substituição da fonte luminosa foi mais difundida com foco no aumento da eficiência energética.

<span id="page-15-2"></span>A iluminação artificial no Brasil representa 17% do consumo final de energia eletrica. O setor residencial tem consumo de aproximadamente 16,2% do total de con- ´ sumo de energia elétrica no Brasil referente a iluminação e a quantidade prevista de energia gasta com iluminação para o ano de 2020 será de aproximadamente 11% do total produzido([EPE](#page-68-0), [2014\)](#page-68-0). E as lâmpadas fluorescentes (LFs) representam uma das formas mais comuns para economia de energia elétrica, devido a elevada eficiência e vida útil.

<span id="page-15-3"></span><span id="page-15-1"></span>A iluminação fluorescente vem passando por grandes avanços tecnológicos em sua composição e dispositivos auxiliares, seja por acionamento ou variação da intensidade luminosa com o objetivo principal de oferecer o aumento da eficiência energética destinado ao ambiente residencial e industrial. No entanto, como ponto negativo, um dos principais materiais das LFs é o mercúrio, metal altamente tóxico que pode contaminar determinados ambientes como água, solo e plantas. A quantidade de mercúrio em uma lâmpada fluorescente pode variar de acordo com a característica da lâmpada, o fabricante e o ano de fabricação. Essa quantidade vem diminuindo significativamente com o decorrer dos anos, como exemplo uma LF de 40 W, que entre 1985 e 2001 teve reduzida sua quantidade de mercúrio de 48,2 mg para 8,2 mg ([POLANCO](#page-69-0), [2007\)](#page-69-0).

Apesar do rápido desenvolvimento das lâmpadas de diodos emissores de luz (LEDs), as LFs tubulares e compactas ainda correspondem a um percentual maior do mercado brasileiro. Segundo dados da Associação Brasileira da Indústria de Iluminação (Abilux), em 2014 foram consumidas 20 milhões de lâmpadas de LED. Número considerável, mas ainda pouco representativo, em comparação, o consumo das halógenas (85 milhões), tubulares (100 milhões), incandescentes (150 milhões) e fluores-centes compactas (250 milhões) ([MOREIRA](#page-68-1), [2016\)](#page-68-1).

Convém ressaltar também, o desenvolvimento das LFs T5 de alto fluxo luminoso de saída (HO-"*High Output*") e as Lâmpadas T5 de alta eficiência (HE-" *High Efficiency*"). A vida útil destas LFs pode atingir até 24000 horas, com eficiência lumi-nosa máxima de 104 lm/W e baixa quantidade de mercúrio ([OSRAM](#page-68-2), [2007\)](#page-68-2).

Os reatores eletrônicos podem ser interligados a sistemas inteligentes de controle de energia elétrica. E a utilização de um sistema de controle de iluminação adequado as atividades é fundamental para sua eficiência. Como exemplo, nota-se que em instalações antigas ou mal projetadas que não conseguem atender a NBR ISO/CIE 8995 para uma iluminação mínima em seu interior, estão sujeitas a causarem problemas como danos aos usuários, tais como: fadiga visual, dor de cabeça, ofuscamento, redução da eficiência visual ou mesmo acidentes e baixa produtividade nas tarefas . Muitas vezes se verifica-se níveis de iluminamento acima dos valores normalizados, caracterizando um superdimensionamento do sistema original, geralmente causados por uma substituição direta da tecnologia original por outra mais moderna. Como por exemplo no setor industrial ou comercial onde lampadas incandes- ˆ centes são substituídas por lâmpadas fluorescentes, na mesma quantidade, mas com potências menores e com mais intensidade luminosa provocando um aumento do nível de iluminamento além do necessário, podendo ser interpretado como desperdício de energia elétrica.

Em vista disso, por meio de pesquisas bibliográficas, esse trabalho se propõe a implementar um sistema eletrônico com controle automático de luminosidade para acionamento de lâmpadas fluorescentes tubulares. A topologia consiste de um inversor meia-ponte com comando auto-oscilante, comercialmente utilizada em reatores eletrônicos para lâmpadas fluorescentes. Além disso,propõem-se o diferencial de desenvolver um circuito auxiliar com a utilização de um sensor de luminosidade para medir a luminosidade do ambiente e controlar a potência entregue para lâmpada. A Figura [1](#page-15-0) mostra um diagrama representativo do reator proposto.

#### 1.1 OBJETIVOS GERAIS

O objetivo geral deste trabalho é projetar e implementar um reator eletrônico para uma LF com controle de intensidade luminosa.

<span id="page-17-1"></span>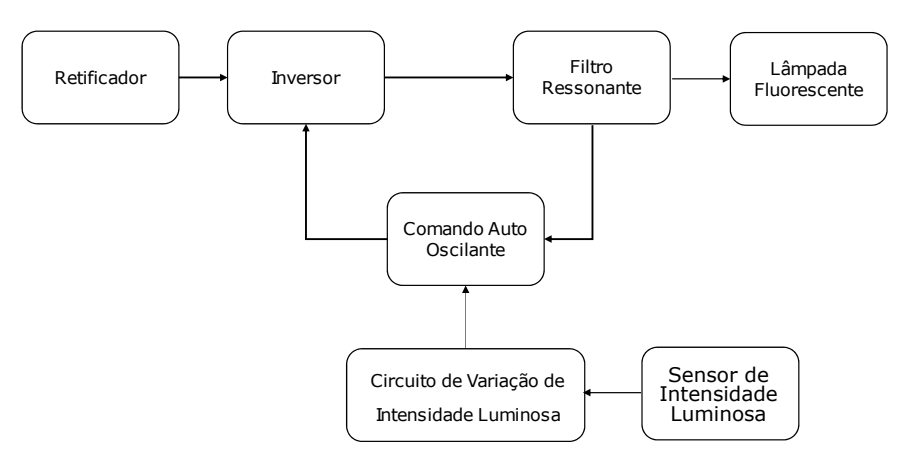

#### **Figura 1: Diagrama do Reator Proposto. Fonte: Autoria própria.**

# 1.2 OBJETIVOS ESPECÍFICOS

1) Revisar bibliografias referentes aos reatores auto oscilantes;

<span id="page-17-0"></span>2) Dimensionar e modelar o Reator Auto-Oscilante ligado ao sistema de controle de luminosidade;

3) Especificar e projetar os componentes do reator;

4) Projetar o sistema de controle de luminosidade;

5) Simular e analisar o REAO com controle de luminosidade;

6) Implementar o sistema completo analogicamente.

# 1.3 ORGANIZAÇÃO DO TRABALHO

Este trabalho está organizado em 9 capítulos. No capítulo 2 é apresentado o Filtro Ressonante do Reator, onde apresenta-se sua funcão e suas etapas de projeto. No capítulo 3 é explicado o funcionamento do circuito de comando auto-oscilante e além disso, é mostrada a avaliação auto-sustentada do comando que originou a metodologia de projeto empregada.

No capítulo 4 é exposto o projeto do circuito de entrada da ponte retificadora junto ao circuito de disparo para garantir a ignição da lâmpada fluorescente. O capítulo 5 é explicado o ensaio da Lâmpada fluorescente, onde através do circuito integrado IR2153 varia-se a frequência da LF. A partir do capítulo 6 é mostrado como é calculado o Braço LR que irá variar a intensidade luminosa da LF.

No capítulo 7 é apresentada a simulação realizada e os resultados obtidos através da implementação do protótipo. Um exemplo de estimativa de economia é <span id="page-18-2"></span><span id="page-18-1"></span><span id="page-18-0"></span>demonstrado no capítulo 8. As considerações finais sobre o trabalho são feitas no capítulo 9, em que são discutidos o cumprimento dos objetivos inicialmente propostos para a realização deste trabalho e apresentadas as dificuldades encontradas durante a realização do mesmo.

#### **2 FILTRO RESSONANTE**

<span id="page-19-0"></span>O funcionamento adequado de um reator depende do projeto do seu filtro ressonante para que a LF tenha elevada eficiência e vida útil. Um filtro bem projetado deve garantir a ignição da lâmpada e proporcionar comutação ZVS (zero voltage *switching*). Esse tipo de comutação, em princípio, é preferível para os componentes com maior capacitâncias (*MOSFET*). Outra característica importante que o filtro ressonante deve proporcionar, é não permitir a circulação de corrente com componente contínua (CC) na LF e proporcionar o pré-aquecimento dos seus eletrodos ([LOPES](#page-66-1) *et [al.](#page-66-1)*, [2010\)](#page-66-1).

Existem diversas configurações de filtros ressonantes utilizados para alimentação de LF, dentre eles: LC série, L série C paralelo, C série LC paralelo, LC série C paralelo, LC série L paralelo, L série LC paralelo e LC série paralelo série. O filtro série LC paralelo C é amplamente empregado em reatores eletrônicos, tendo como vantagem o ganho de tensão suficiente para ignição e capacidade de alimentar LF a partir de formas de ondas com nível contínuo. ([SEIDEL](#page-67-1), [2004\)](#page-67-1).

Por esse motivo, este filtro é empregado em maior escala em reatores eletrônicos. A Figura [2](#page-15-1), mostra o filtro LC série paralelo C ligado ao inversor meia ponte.

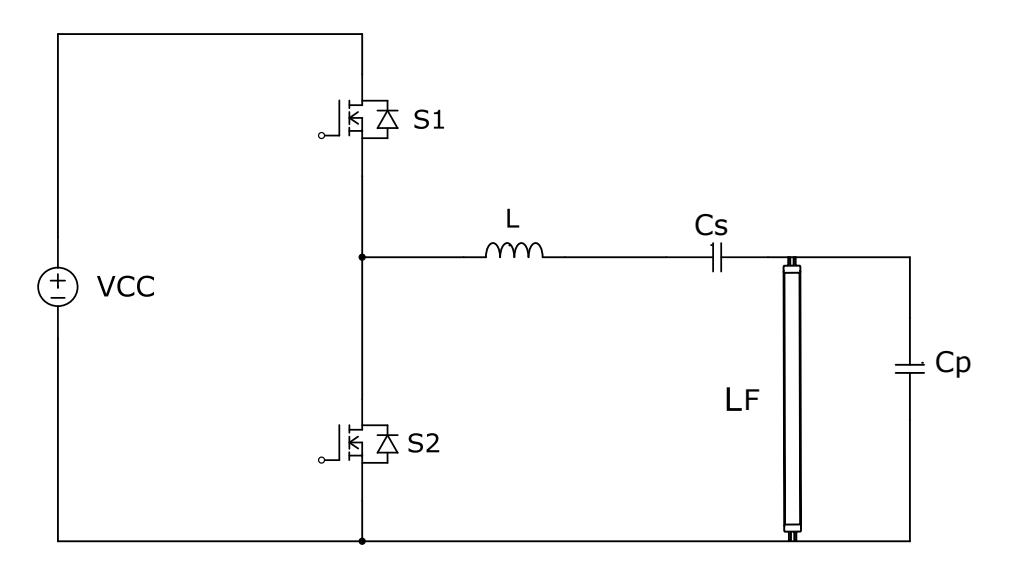

**Figura 2: Circuito Filtro Ressonante. Fonte: Autoria própria.** 

Onde:

- Vcc Tensão contínua da saída do retificador;
- S1 e S2 Chaves semicondutoras do REAO;
- LF- Lampada Fluorescente;
- L, Cs e Cp Elementos do Filtro LC série paralelo C.

Na literatura, existem diferente metodologias de projeto para filtro ressonante LCC para LF. A maioria dos trabalhos concentra-se em utilizar a aproximação pela componente fundamental e o modelo de resistência equivalente Lâmpada ([KA-](#page-66-2)[ZIMIERCZUK; SZARANIEC](#page-66-2), [1993\)](#page-66-2). No entanto, uma determinada configuração de filtro ressonante LCC pode atender diversos requerimentos de operação, dependendo do fator de qualidade ( $Q<sub>o</sub>$ ) e aplicação na qual é empregado. Segundo ([SEIDEL](#page-63-2) *et al.*, [2007\)](#page-63-2) elevados valores de  $Qo$  não são indicados para circuitos de comando auto-oscilantes, nos quais a frequência de operação é sensível à carga e aos parâmetros do filtro, podendo assim, levar a um erro significativo na potência solicitada pela lâmpada.

A metodologia usada por esse trabalho é a mesma usada em ([SEIDEL](#page-67-1), [2004\)](#page-67-1), onde se projeta um filtro ressonante utilizado para reatores de LFs com variação de intensidade luminosa, onde garanta e atenda todos os requisitos necessários para a alimentação da LF, além de garantir que os eletrodos da LF trabalhe em determinadas correntes conforme estabelecido pelos fabricantes.

#### <span id="page-20-0"></span>2.1 PROJETO DO FILTRO RESSONANTE LCC

<span id="page-20-1"></span>Para esse projeto de filtro ressonante LCC, algumas hipóteses são consi-deradas: As chaves semicondutoras MOSFET do circuito inversor da Figura [2](#page-15-1) são consideradas ideais, os componentes  $L, Cs$ , e  $Cp$  são ideias e sem elementos parasitas. As equações abaixo são a base para determinar o projeto dos componentes do filtro:

$$
\omega_1 = \frac{1}{\sqrt{LCs}}\tag{1}
$$

$$
\omega_2 = \frac{1}{\sqrt{LCp}}\tag{2}
$$

<span id="page-21-0"></span>
$$
A_1 = \frac{\omega_1}{\omega_s} \tag{3}
$$

$$
A_2 = \frac{\omega_2}{\omega_s} \tag{4}
$$

Onde :

- R Resistência equivalente da LF;
- $\bullet$   $\omega_1$  Frequência angular de ressonância entre L e  $C_s$ ;
- $\bullet$   $\omega_2$  Frequência angular de ressonância entre L e  $C_P$ ;
- $\bullet$   $\omega_s$  Frequência angular de comutação.

Para continuar o cálculo, é necessário encontrar a impedância total do filtro ressonante. Como o filtro nada mais é do que duas impedâncias em série podemos então associar, como demonstrado na Figura [3.](#page-17-0)

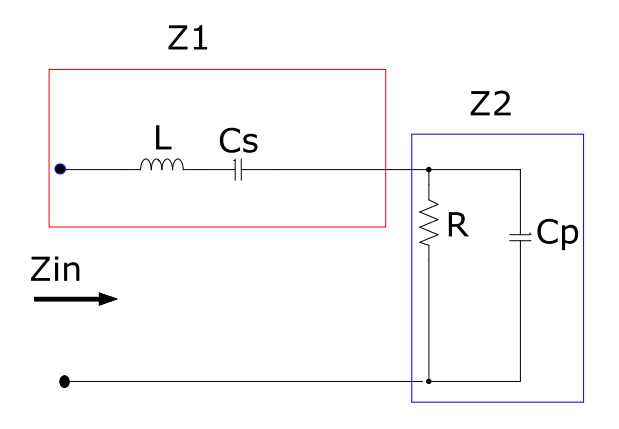

<span id="page-21-1"></span>**Figura 3: Impedancia de Entrada do Filtro LCC. ˆ Fonte: Autoria propria. ´**

Onde a impedância de entrada é dada por:

$$
Z_{in} = Z1 + Z2 \tag{5}
$$

A impedância em série Z1 é dada por:

$$
Z1 = Ls + \frac{1}{sC_s} = \frac{Ls^2C_s + 1}{sC_s}
$$
 (6)

<span id="page-22-0"></span>E a impedância paralela Z2 é dada por:

$$
Z2 = \frac{R}{RsCp + 1} \tag{7}
$$

Somando as duas impedâncias, encontra-se Zin:

$$
Z_{in} = \frac{Ls^2Cs + 1}{sCs} + \frac{R}{RsCp + 1}
$$
\n
$$
(8)
$$

Abrindo para  $s = j\omega$ , temos:

$$
Z_{in} = \frac{L(j\omega)^2 C s + 1}{C_s j\omega} + \frac{R}{RjCp + 1}
$$
\n(9)

Realocando e colocando em função de  $J\omega$ , tem-se:

<span id="page-22-1"></span>
$$
Z_{in} = j\omega L \left( 1 - \frac{1}{\omega^2 LCs} + \frac{R}{(Rj\omega Cp + 1) j\omega L} \right) \tag{10}
$$

Utilizando as equações $(1)$  - $(4)$  em  $(10)$ , obtém-se:

$$
\frac{1}{Z_{iN}} = \frac{\omega_s L \left(\frac{Q_0}{\frac{1}{(A_2)^4} + \frac{(Q_0)^2}{(A_1)^2}}\right) - J\omega_s L \left(1 - A_1^2 - \frac{\frac{1}{(A_2)^2}}{\frac{1}{(A_2)^4} + \frac{(Q_0)^2}{(A_1)^2}}\right)}{\left(\omega_s L \left(\frac{Q_0}{\frac{1}{(A_2)^4} + \frac{(Q_0)^2}{(A_1)^2}}\right)\right)^2 + \left(\omega_s L \left(1 - A_1^2 - \frac{\frac{1}{(A_2)^2}}{\frac{1}{(A_2)^4} + \frac{(Q_0)^2}{(A_1)^2}}\right)\right)^2}
$$
(11)

A potência ativa demandada pela LF é dada por:

$$
P_{LF} = \text{Re}\left[\frac{\left(v_{e_f}\right)^2}{z_{iN}}\right]
$$
\n(12)

Onde temos:

- <span id="page-23-0"></span> $\bullet$   $PLF$  - Potência ativa requerida pela lâmpada;
- $\bullet v_{ef}$  Valor eficaz da componente fundamental da forma de onda da tensão aplicada no filtro ressoante.

A aproximação fundamental de  $v<sub>e</sub> f$  é o valor eficaz da componente fundamental da tensão aplicada ao filtro ressonante, dada por:

$$
v_{ef} = \frac{\sqrt{2}Vcc}{\pi} \tag{13}
$$

Onde  $Vcc$ , é a tensão de entrada do inversor meia-ponte. Se aplicar a equação [\(11\)](#page-20-1) em [\(12\)](#page-21-0), obtém-se:

$$
\frac{P_{LF}}{v_{ef}^{2}} = \frac{\left(\left(\frac{Q_{0}}{A_{1}}\right)^{2}}{\left(\frac{1}{\left(A_{2}\right)^{4}} + \frac{\left(Q_{0}\right)^{2}}{\left(A_{1}\right)^{2}}\right)}\right)}{\omega_{s}L\left(\left(\frac{Q_{0}A_{1}}{\frac{1}{\left(A_{2}\right)^{4}} + \frac{\left(Q_{0}\right)^{2}}{\left(A_{1}\right)^{2}}\right) + \left(1 - A_{1}^{2} - \frac{\frac{1}{\left(A_{2}\right)^{2}}}{\frac{1}{\left(A_{2}\right)^{4}} + \frac{\left(Q_{0}\right)^{2}}{\left(A_{1}\right)^{2}}}\right)\right)}
$$
(14)

Multiplicando ambos os lados de [\(14\)](#page-21-1) por R, obtém-se:

$$
K_{t} = \frac{\left(\frac{1}{A_{1}}\right)}{Q_{0}(A_{2})^{4} + \frac{Q_{0}}{A_{1}}}\right)
$$
\n
$$
Q_{0}\left(\left(\frac{\frac{Q_{0}}{A_{1}}}{\frac{1}{(A_{2})^{4}} + \frac{(Q_{0})^{2}}{(A_{1})^{2}}}\right)^{2} + \left(1 - A_{1}^{2} - \frac{\frac{1}{(A_{2})^{2}}}{\frac{1}{(A_{2})^{4}} + \frac{(Q_{0})^{2}}{(A_{1})^{2}}}\right)^{2}\right)
$$
\n(15)

Onde  $K_t$  é o coeficiente de transferência de potência. O valor de  $K_t$  define o quanto de potência o sistema pode fornecer, relacionando com a carga, a tensão ou a corrente de entrada do filtro ([SEIDEL](#page-69-1) et al., [2011\)](#page-69-1). Considerando condições ideais de operação,  $K_t$  é dado por:

$$
K_T = \frac{P_{LF}R}{vef^2} \tag{16}
$$

Segundo ([P.LOPES MAIKEL F.MENKE](#page-65-1), [2015\)](#page-65-1), o filtro deve operar na sua frequência de ressonância antes da ignição da LF, pois, caso opere em qualquer outra frequência, o ganho de tensão pode não ser suficiente para formar o arco de descarga e a ignição da lâmpada pode não ocorrer. Sendo assim, define-se o coeficiente  $A_{2ig}$ :

$$
A_{2ig} = \sqrt{(A_1^2) + (A_2^2)} = \frac{\omega_r}{\omega_s}
$$
 (17)

<span id="page-24-0"></span>No qual  $A_{2iq}$ , é a frequência angular de ressonância do filtro antes da ignição. Em (LI *[et al.](#page-68-3)*, [1997\)](#page-68-3) é definido  $\omega_s$ , quando a lâmpada pode ser considerada um circuito aberto, como:

$$
\omega_r = \frac{1}{\sqrt{L \frac{CsCp}{Cs + Cp}}} \tag{18}
$$

Reescrevendo a equação [\(15\)](#page-22-0) e inserindo a definição de  $A_{2ig}$ , obtém-se:

$$
K_{t} = \frac{\left(\frac{1}{\sqrt{A_{1}}} + \frac{Q_{0}}{Q_{0}}\right)}{Q_{0}\left(\frac{Q_{0}}{\sqrt{A_{1}}} + \frac{Q_{0}}{A_{1}}\right)^{2} + \left(1 - A_{1}^{2} - \frac{1}{\sqrt{A_{2}^{2}}}\right)^{2}\right)^{2}\left(\frac{1}{\left(A_{2ig}^{2} - A_{1}^{2}\right)^{4}} + \frac{\left(Q_{0}\right)^{2}}{\left(A_{2ig}^{2} - A_{1}^{2}\right)^{4}}\right)^{2}\left(\frac{1}{\left(A_{2ig}^{2} - A_{1}^{2}\right)^{4}} - \frac{1}{\left(A_{2ig}^{2} - A_{1}^{2}\right)^{4}}\right)^{2}\left(\frac{1}{\left(A_{1}\right)^{2}}\right)^{2}\right)}
$$
\n(19)

<span id="page-25-0"></span>Para o projeto do filtro, deve-se calcular um  $A_1$  em função de  $K_t$ , de tal forma que atinja-se o fator de qualidade  $Q_0$  desejado, pois o valor de  $A_1$ , indica a disparidade de  $\omega_1$  com relação à frequência angular de comutação  $\omega_s$ . Assim sendo, quando encontra-se as raízes da equação [\(19\)](#page-23-0) em função de  $A_1$ , estas fornecem dois valores positivos, um maior que 1 e outro menor. Desta forma, um valor de  $A_1$  maior que 1 indica que  $\omega_s$  é menor que  $\omega_1$ , indicando uma operação abaixo da frequência de ressonância, podendo assim comprometer a aproximação pela componente fundamental empregada do projeto causando um aumento da presença de quantidade de harmônicas na corrente do filtro. Outro ponto negativo, é a perda de comutação suave (*ZVS*), pois um dos requisitos de operação do inversor é estar acima da frequência de ressonância. Logo, para satisfazer as condições citadas, utiliza-se um valor de  $A_1$ , menor que 1 ([P.LOPES MAIKEL F.MENKE](#page-65-1), [2015\)](#page-65-1).

Com o valor de  $A_1$  definido, calcula-se os valores de  $L$  e  $Cs$  nas equações abaixo:

$$
L = \frac{Q_0 R}{A_1 \omega_s} \tag{20}
$$

<span id="page-25-1"></span>
$$
C_S = \frac{1}{Q_0 A_1 \omega_s R} \tag{21}
$$

Para projetar  $C_p$ , utiliza-se as equações [\(2\)](#page-18-2), [\(4\)](#page-19-0) e [\(17\)](#page-22-1), e obtendo-se:

$$
Cp = \frac{1}{(\omega_s)^2 L (A_{2ig}^2 - A_1)^2}
$$
 (22)

<span id="page-26-0"></span>No cálculo do capacitor  $C_p$ , deve-se tomar um certo cuidado com o valor desse componente, pois dependendo do valor de sua capacitância, pode-se provocar um aquecimento acima do esperado no eletrodo da LF, causando assim uma aceleração no fim da vida útil da lâmpada. A temperatura dos eletrodos de uma LF é influenciada por três correntes. A corrente  $I_{LH}$  (*lead-high current*) é a que entra no eletrodo da LF, I<sub>D</sub> (*discharge current*) é a corrente de descarga da LF e I<sub>LL</sub> (*lead-low current*) é a corrente que sai do eletrodo da lâmpada. A avaliação da soma dos quadrados de  $I_{LH}$  e  $I_{LL}$ , chamada de SoS (sum of squares of the lead-in wire currents), é o método através do qual verifica o aquecimento do eletrodo de uma LF ([GOUD;](#page-66-3) [DORLEIJN](#page-66-3), [2002\)](#page-66-3).

Desta maneira, projeta-se um  $C_p$  que não exceda a corrente recomendada pelo fabricante sobre os eletrodos. Para que isso ocorra, calcula-se o valor máximo de  $C_p$  que garanta a operação dentro de uma faixa segura de corrente máxima percorrida pelo eletrodo. Assim,

$$
C_{pmax} = \frac{|I_{LLmax}|}{|V_{LFmax}| \omega_s}
$$
\n(23)

Onde:

- <span id="page-26-1"></span>•  $C_{pmax}$ -Valor máximo de  $C_p$ ;
- $\bullet$   $I_{LLmax}$ -Valor máximo de corrente que sai pelo eletrodo da LF;
- $V_{LFmax}$ -Valor máximo da tensão na LF.

Os valores  $I_{LLmax}$  e  $V_{LFmax}$  são fornecidos pelo fabricante da lâmpada. Quando o valor de  $C_p$  for maior que o valor de  $C_{pmax}$ , opta-se por dividir a capacitância  $C_p$  em dois capacitores ( $C_{p1}$  e  $C_{p2}$ ) posicionando-os como demonstrado na Figura [4.](#page-24-0)

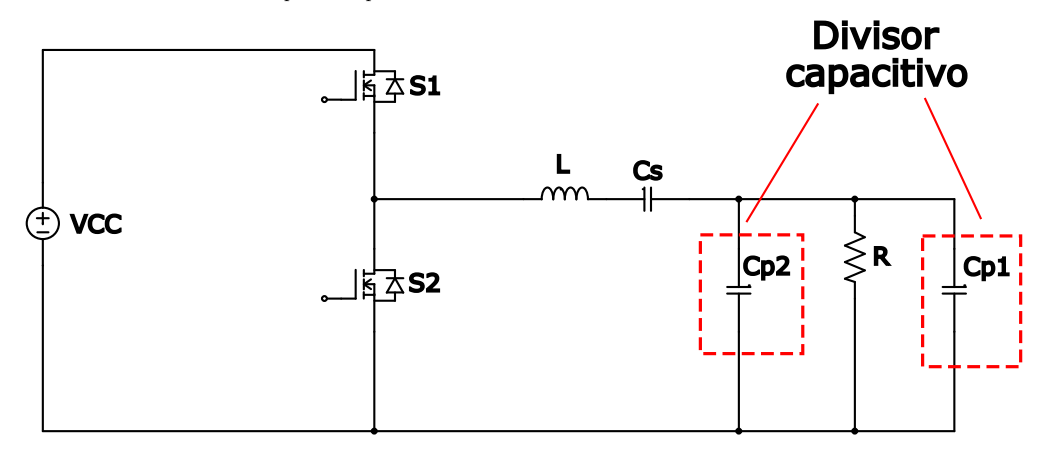

**Figura 4: Filtro LCC com dois capacitores em paralelo. Fonte: Autoria própria.** 

<span id="page-27-0"></span>Esta metodologia para o filtro ressonante LCC é resumida no fluxograma da Figura [6](#page-27-0) no final dessa seção. Como neste trabalho há variação de intensidade luminosa da LF, deve-se avaliar a resposta do filtro para toda a faixa de operação para verificar se atende os requisitos de projeto. Caso não atenda deve-se mudar o Qo para que seja respeitado o projeto. Depois deve-se avaliar as correntes que passam nos eletrodos para que não estejam altas o suficiente para diminuir a vida útil dos mesmos e analisar o dimensionamento do capacitor  $C_p$ .

A partir de todas as expressões determinadas, pode-se dimensionar os componentes do filtro e para isso, alguns parâmetros de projeto devem ser levados em conta:

- Tensão de entrada : 220  $V_{Rms}$ ;
- Lâmpada fluorescente FO 32 W / 640 OSRAM;
- Frequência de chaveamento (fs) 35 kHz;
- $\bullet$  Potência da LF = 32 W;
- Fator de qualidade  $(Q<sub>o</sub>)$ = 0,3;
- Tensão eficaz da LF =  $139.99$  V;
- Corrente no capacitor paralelo máxima ( $I_{LLmax}$ ) 0,2439 A;
- Resistência da LF em regime permanente 376,15 $\Omega$ ;
- Tensão eficaz máxima da LF ( $V_{LFmax}$ ) 158 V.

A frequência escolhida foi de 35 kHz devido às características dos reatores eletrônicos: operação em alta frequência (proporciona redução do volume) e inexistência de ruído audível e de cintilamento em baixa frequência (120 Hz). A resistência equivalente da lâmpada em regime permanente foi determinada através da referência de ([CERVI](#page-68-4) *et al.*, [2002\)](#page-68-4) ,que fornece a expressão da resistência elétrica da lâmpada em função da potência da mesma. Conforme a equação abaixo:

$$
R(P) = 4013e^{-0.074P} + 9447e^{-0.332P}
$$
 (24)

<span id="page-27-1"></span>Os valores nominais de corrente e tensão da LF foram calculados fazendose uso da potência nominal (32W) e da resistência equivalente em regime perma-nente da equação [\(24\)](#page-25-1). Os valores de tensão máxima  $V_{LFmax}$  e  $I_{LLmax}$  foram consultados com o *datasheet* da LF. Com esses respectivos dados de projetos, procede-se o <span id="page-28-2"></span>cálculo inicialmente de  $A_1$ . Utilizando a equação [\(19\)](#page-23-0) e plotando o gráfico de potência da LF por  $A_1$ , como demonstrado na Figura [5,](#page-26-0) pode-se localizar o valor respectivo de  $A_1$  para potência de 32 W.

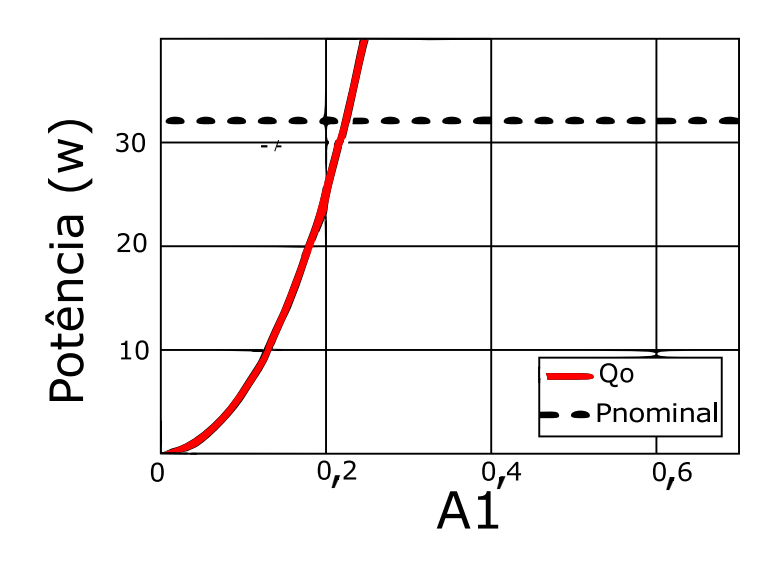

**Figura 5: Potência da Lâmpada em função de A1. Fonte: Autoria própria.** 

A partir do valor do coeficiente  $A_1$  encontrado de 0,225, se torna possível encontrar os valores respectivos dos componentes  $L, Cs \in Cp$ , demonstrados na tabela baixo.

<span id="page-28-0"></span>**Tabela 1: Valores dos componentes encontrados para o Filtro LCC para um coeficiente**  $A_1$  de 0,225.

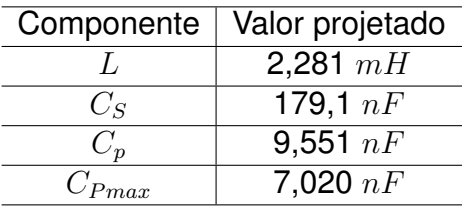

<span id="page-28-1"></span>**Fonte: Autoria própria.** 

Nota-se que o valor de  $C_{Pmax}$  foi ultrapassado pelo valor do componente  $C_p$ , o que poderia ocasionar um desgaste dos eletrodos da LF. Por isso é necessário dividir em dois capacitores,  $C_{p1}$  e  $C_{p2}$ , onde o equivalente entre eles resulte no valor encontrado de  $C_p$  para não ultrapassar o valor de  $C_{Pmax}$  e assim preservar os eletrodos da LF.

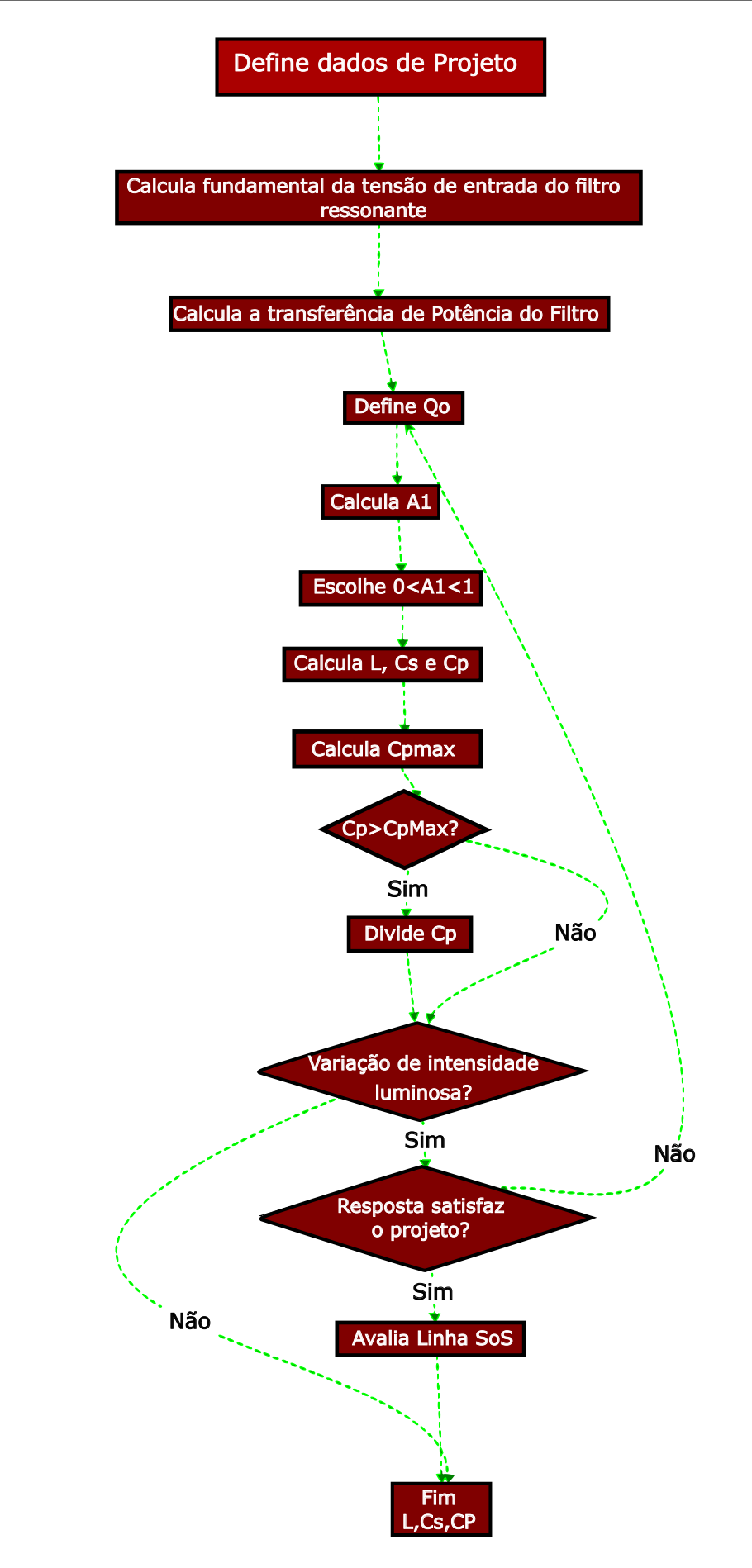

**Figura 6: Fluxograma de construção do filtro LCC. Fonte: Adaptado de ([P.LOPES MAIKEL F.MENKE](#page-65-1), [2015\)](#page-65-1).**

#### **3 CIRCUITO DE COMANDO DO REATOR AUTO-OSCILANTE**

<span id="page-30-1"></span>O circuito completo do REAO é mostrado na Figura [7.](#page-28-0) A descrição de operação desse reator eletrônico é assumindo que são satisfeitas as condições para o sistema apresentar uma oscilação autossustentável. A tensão de entrada  $Vcc$  já é considerada retificada para tensão contínua, a LF é considerada como uma impedância elétrica, os elementos parasitas dos *MOSFETS* ( $S_1$ e  $S_2$ ) e do transformador de corrente (TC) são desconsiderados e os diodos Zeners (D<sub>Z1</sub>- D<sub>Z4</sub>) ideais. Seu princípio de funcionamento no circuito de comando baseia-se em refletir a corrente senoidal do filtro ressonante em  $(I_{LP})$  para polarizar dois pares de diodos Zeners, através de um transformador de corrente toroidal ( $L_P - L_{S1} - L_{S2}$ ), com o intuito de aplicar uma tensão quadrada simétrica no comando dos interruptores  $(M_1 \nvert M_2)$ . Para que o circuito entre neste ciclo realimentado é necessária uma excitação inicial, na seção 4 será explicado como garantir e projetar esse gatilho inicial.

<span id="page-30-0"></span>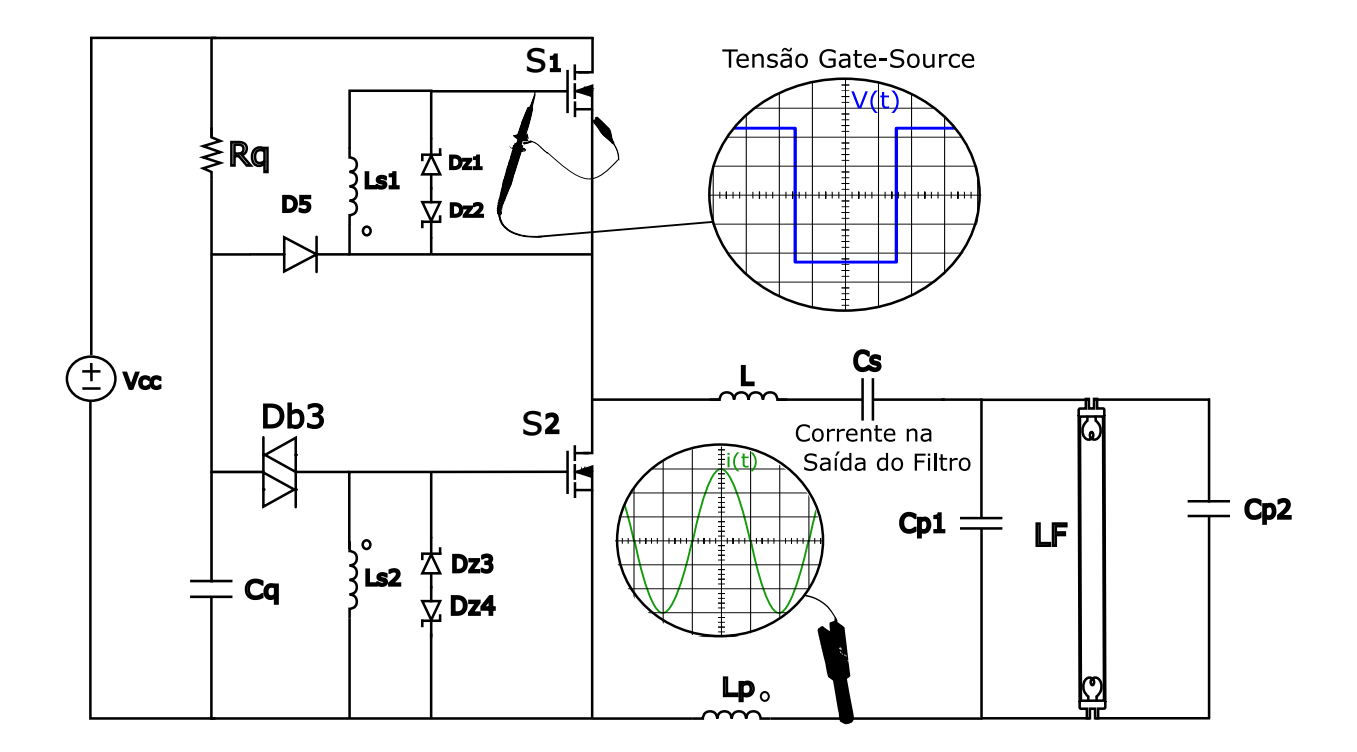

**Figura 7: Circuito Completo do Reator Auto-Oscilante. Fonte: Autoria própria.** 

<span id="page-31-0"></span>Na Figura [8](#page-25-0) é mostrada a representação do REAO por diagrama de blocos, onde esse diagrama pode ser divido em duas partes: uma com o comportamento linear (em vermelho), representado pelos blocos  $G_F(s)$ , que se trata da função de transferência da corrente do filtro ressonante em função da tensão aplicada no mesmo,  $G_m(s)$ , que é a funcão de transferência referente a corrente de magnetizacão  $Im(s)$ e a tensão zener  $Vz(s)$ , o bloco 'n' que consiste na relação do número de espiras do transformador de corrente (TC) e K que relaciona a tensão  $Vz$  com a tensão de entrada do filtro ressoante. A segunda parte, representa o comportamento não linear, é representada pela chave ideal que relaciona a corrente zener  $(I_z)$  com a tensão zener  $(Vz)$ , que representam a descontinuidade devido ao chaveamento dos *MOSFET's* referentes ao inversor meia onda ([SEIDEL](#page-63-2) *et al.*, [2007\)](#page-63-2)

<span id="page-31-2"></span>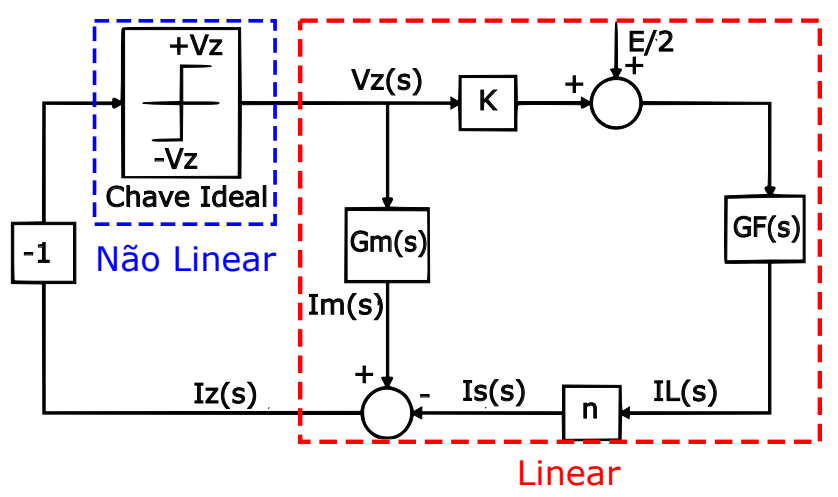

<span id="page-31-1"></span>**Figura 8: Diagrama do REAO. Fonte: Adaptado de (Lopes,2014).**

Para análise de sistemas não lineares, como demonstrados na Figura [8,](#page-25-0) pode-se utilizar o método da função descritiva e o critério estendido de Nyquist para avaliar a estabilidade. No entanto, isso somente é possível quando tem-se um sistema de controle com entrada e saída única (SISO) e com comportamento não linear que apresentem oscilações, podendo assim, ser representados por diagramas de blocos reduzidos como o da Figura [9.](#page-27-1)

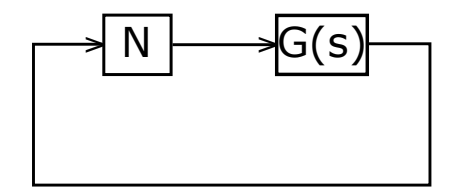

**Figura 9: Diagrama do REAO reduzido. Fonte: Autoria própria.** 

Caso as harmônicas geradas pelos bloco da chave ideal forem o suficientemente atenuadas pelo filtro ressoante LCC, de forma que apenas a componente da harmônica fundamental de saída seja significativa, então a estabilidade pode ser calculada por uma funcão descritiva ([SEIDEL](#page-63-2) *et al.*, [2007\)](#page-63-2).

Neste caso, o bloco 'chave ideal' da Figura [8](#page-25-0) pode ser expresso na função descritiva abaixo:

<span id="page-32-2"></span><span id="page-32-1"></span>
$$
N = \frac{4Vz}{\pi \cdot I_z} \tag{25}
$$

Sendo  $Vz$  constante e determinado na especificação do diodo zener escolhido no projeto, a variável  $I_z$  é a amplitude da corrente de polarização, definida entre 10 e 100 porcento da potência do diodo zener utilizado no projeto.

Abrindo,  $s = J\omega$  da equação G(s) que caracteriza o sistema, tem-se a seguinte igualdade:

<span id="page-32-3"></span>
$$
G\left(J\omega\right) = -\frac{1}{N} \tag{26}
$$

Se a equação [\(26\)](#page-30-0) for satisfeita, então poderá apresentar ciclo limite, e a posicão dos lugares geométricos de -1/N e de G( $\omega$ ) fornecerá informacões referentes a estabilidade do sistema. Como por exemplo, na Figura [10](#page-28-1) tem-se ponto 'A' para um determinado sistema não linear, ou seja, para esse tipo de sistema não há variação angular, tendo assim uma parte imaginária igual a zero. Desta maneira, se torna possível verificar a estabilidade do REAO para o projeto do mesmo.

<span id="page-32-4"></span>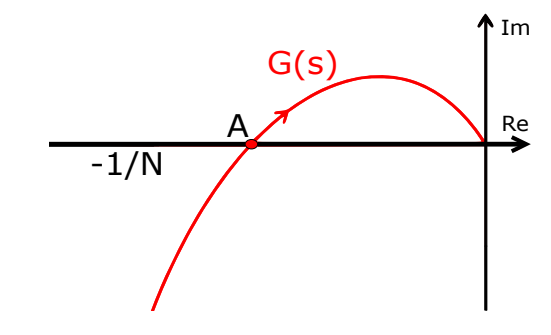

<span id="page-32-0"></span>**Figura 10: Diagrama do REAO reduzido. Fonte: Adaptado de (SEIDEL, 2004).**

#### <span id="page-33-1"></span>3.1 PROJETO DO CIRCUITO DE COMANDO DO REAO

A partir do diagrama de blocos da Figura [8,](#page-25-0) tem-se que N representa a função descritiva de comportamento não linear, dada pela equação [25.](#page-30-1) O bloco G(s), no qual representa a função de transferência dos elementos lineares e é descrito por:

$$
G(s) = Gm(s) - K.n.GF(s)
$$
\n(27)

A função de transferência  $G_F(s)$  do filtro ressonante é calculada a partir da Figura [3,](#page-17-0) onde em vez de se calcular a impedância de entrada do filtro, calcula-se a função de transferência do filtro com uma fonte de tensão na entrada  $(V_{AB})$ , gerada pelo inversor meia ponte e é definida pela equação abaixo:

$$
V_{AB} = \frac{1}{s.C_s} + s.L.I(s) + \left(\frac{R}{1 + s.R.C_P}\right)I(s)
$$
 (28)

<span id="page-33-0"></span>Colocando I(s) em evidência e dividindo ambos os lados I(s), temos:

$$
V_{AB} = I(s) \left[ \frac{1 + s.R.Cp + s^2.L.C_s + s^3.R.L.C_sCp + s.R.C_s}{s.Cs.(1 + s.R.Cp)} \right]
$$
(29)

Como  $G_F(s)$  é uma função de transferência, arruma-se para tal :

$$
\frac{V_{AB}}{(I(s))} = \left[ \frac{1 + s.R.Cp + s^2.L.C_s + s^3.R.L.C_sCp + s.R.C_s}{s.Cs.(1 + s.R.Cp)} \right]
$$
(30)

Dividindo a equação [30](#page-31-1) por  $R.C_p.C_s$  e invertendo-a, tem-se:

$$
\frac{I(s)}{V_{AB}} = \frac{1}{L} \frac{s^2 + s\left(\frac{1}{R.C_p}\right)}{s^3 + s^2\left(\frac{1}{R.C_p}\right) + s\left(\frac{1}{L.C_p} + \frac{1}{L.C_s}\right) + \frac{1}{R.L.C_s.C_p}}
$$
(31)

Em vista dos termos semelhantes, chama-se  $a = \frac{1}{B}$  $\frac{1}{R.C_p}$ ,  $b = \frac{1}{R.0}$  $\frac{1}{R.C_s}$  e  $c =$ 1  $\frac{1}{R.L.C_p.C_s},$  logo tem-se que:

$$
\frac{I(s)}{V_{AB}} = \frac{1}{L} \cdot \frac{s^2 + s.a}{s^3 + s^2.a + s.b + c}
$$
 (32)

Com  $G_F(s)$  equacionado, resta-se descrever  $G_M(s)$ , que é dada por:

$$
G_M\left(s\right) = \frac{1}{L_{ms}.s} \tag{33}
$$

<span id="page-34-1"></span>Onde  $L_{ms}$  representa o valor total da indutância dos secundários do transformador de corrente. Para encontrar tal valor é necessário utilizar o conceito demons-trado da equação [26](#page-30-0) junto com a Figura [10](#page-28-1), onde observa-se que não existe número imaginário ou variação angular, desta forma pode-se calcular:

$$
Im(G(s)) = Im(G(jw)) = 0
$$
\n(34)

Expandindo a equação [27](#page-31-2) e adotando a equação [34,](#page-32-1) tem-se:

$$
L_{ms}\left(\omega\right) = \frac{L}{K.n} \frac{\left(c - a.\omega^2\right)^2 + \left(b.\omega - \omega^3\right)^2}{\left[a.\omega^2 \left(a.\omega^2 - c\right) + \omega^3 \left(b.\omega - \omega^3\right)\right]}
$$
(35)

<span id="page-34-0"></span>Mas como no reator auto-oscilante se encontra um transformador de enrolamento primário e dois enrolamentos nos secundários idênticos, encontra-se a igualdade:

$$
L_{s1} = L_{s2} = \frac{L_{ms}}{2} \tag{36}
$$

Para o cálculo do enrolamento primário,  $L_p$  basta determinar a relação de expira do transformador de corrente assumindo que tenha corrente suficiente para a polarização dos diodos Zeners, que vai ser dada por:

$$
n = 2\frac{I_z}{I_p} \tag{37}
$$

Observa-se que  $I_z$  é a corrente do diodo *zener* já citado e  $I_p$  é a corrente que circula pelo filtro ressonante que consequentemente circula pelo primário do TC. Deste modo pode-se definir o valor do enrolamento primário  $L<sub>n</sub>$  como:

$$
L_p = 2.L_{ms}.n\tag{38}
$$

#### 3.2 AVALIAÇÃO AUTO-SUSTENTADA

Para a avaliação do sistema proposto é necessário verificar a existência de oscilação auto-sustentada. Essa verificação é feita através do critério de estabilidade estendido de *Nyquist*. Com os componentes do Filtro Ressonante definidos pela Tabela 1, resta determinar os valores da parte do circuito de comando. Utilizando-se as equações [35](#page-32-2), [37](#page-32-3) e [38,](#page-32-4) obtém-se os seguintes valores demonstrado na Tabela 2 abaixo:

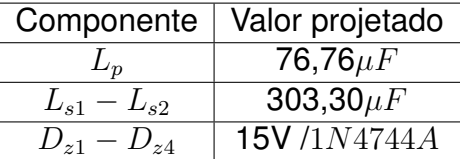

#### **Tabela 2: Valores dos componentes encontrados para o circuito de comando.**

**Fonte: Autoria própria.** 

<span id="page-35-0"></span>Após as obtenções dos valores do transformador de corrente, prosseguese utilizando o teorema *Nyquist*, plotando o gráfico da Figura [11](#page-33-0) da função  $G(j\omega)$  em vermelho. O local onde a curva corta o eixo real é destacado pelo ponto azul, correspondente ao valor da função  $G(j\omega)$  assume para a frequência de operação do circuito, nesta caso é de 35  $khz$ . Desta forma, afirma-se que ocorre auto oscilação para o transformador de corrente para essa frequência projetada a partir desses valores de indução junto ao modelo Zener escolhido para o grampeamento do sinal.

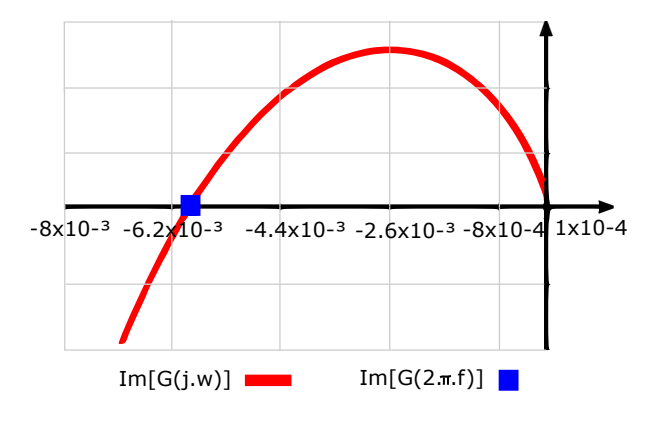

**Figura 11: Curva de Nyquist. Fonte: Autoria própria.**
### **4 PROJETO DO CIRCUITO DE ENTRADA E DO CIRCUITO DE DISPARO**

O circuito de entrada é composto por dois elementos principais: ponte retificadora e capacitor de barramento, como demonstrado na Figura [12.](#page-34-0)

O retificador de onda completa com filtro capacitivo no barramento, permite transformar uma tensão alternada numa tensão contínua com ondulação do dobro da frequência da alternada. Para isso dispõe de componentes semicondutores conhecidos como diodos organizados em ponte. Os diodos têm como principal característica a não condução de corrente elétrica quando reversamente polarizados.

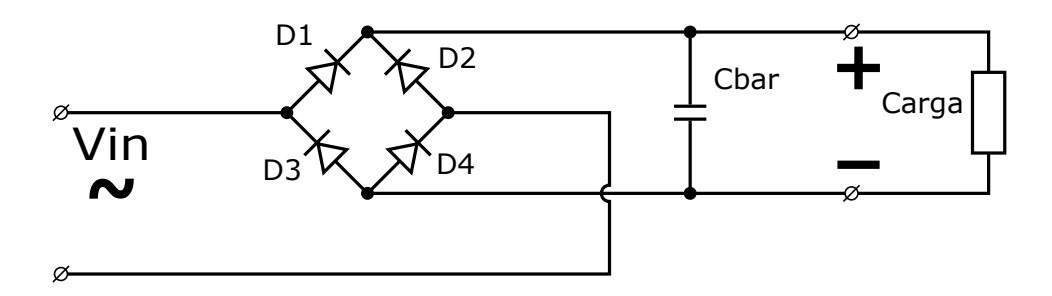

**Figura 12: Ponte retificadora com filtro capacitivo. Fonte: Autoria própria.** 

Sendo assim, uma corrente alternada é aplicada na entrada implica-se para um primeiro semi-ciclo que apenas os diodos D2 e D3 entram em condução alimentando a carga, já que os outros dois diodos estão polarizados reversamente. Em um segundo semi-ciclo os diodos que se encontram em condução, alimentando a carga, são os diodos D1 e D4, enquanto que os diodos D2 e D3 estão bloqueados, definindo para o segundo semi-ciclo o mesmo caminho de corrente que o do primeirosemi-ciclo. Pode-se concluir, portanto, que apesar da inversão da polaridade nos terminais de entrada do circuito a tensão aplicada na carga é sempre positiva ou negativa.

O capacitor do barramento em paralelo recebe essa nova tensão e transforma e um valor próximo constante. A ondulação de tensão deste capacitor é dada pela equação (39):

$$
C_{bar} = \frac{P_{in}}{2. f(V_p^2 - V_{min}^2)}
$$
\n(39)

Onde:

- $\bullet$   $C_{bar}$  Capacitor do barramento paralelo;
- $P_{in}$  Potência da LF;
- $\bullet$  f Frequência da rede;
- $\bullet$   $V_p$  Valor de pico da tensão de entrada;
- $\bullet$   $V_{min}$  Valor mínimo da tensão de entrada.

Quanto maior o valor deste capacitor, menos *ripple* essa nova tensão terá. Neste projeto foi escolhido um capacitor eletrolítico de 68  $\mu$ F por ser um valor comercial e o os diodos do modelo N4007 para a tensão da rede de 220  $Vrms$ 

#### 4.1 CIRCUITO DE DISPARO

Para que o circuito entre em um ciclo realimentado é necessário um estímulo inicial. Assim, o capacitor  $C<sub>O</sub>$  é carregado a partir da tensão de barramento, pela corrente que passa pelo resistor de carga  $R_Q$ . Quando o valor da tensão de  $C_Q$  atinge o valor de disparo do  $Diac\ Db3$ , este entra em condução, aplicando um pulso no interruptor  $S_2$ , colocando-o em condução e fazendo circular uma pequena corrente no primário do transformador toroidal ( $L_P$ ), o que dá início ao ciclo de realimentação deste circuito, como demonstrado na Figura 13 a seguir.

<span id="page-37-0"></span>No projeto desse circuito deve-se primeiramente definir a tensão de disparo do  $Diac$ , a tensão de barramento do circuito  $V_{bar}$  e o tempo de carga  $tc$ , desejado para o capacitor. A partir de [\\*40\)](#page-35-0) defini-se:

$$
V_{dis} = V_{bar}(1 - e^{\frac{tc}{C_q.R_q}})
$$
\n(40)

Um detalhe importante é a característica do diodo  $D_5$ . É necessário que seja do tipo rápido para estar de acordo com a frequência de projeto do REAO. Normalmente escolhe-se valores altos de  $R_q$  no sentido de diminuir a corrente que circula no circuito de disparo e para não dificultar a corrente que circulo na LF ou carga.

A partir da equação [40,](#page-35-0) segue abaixo a Tabela 2 com valores encontrados dos componentes do circuito de disparo arredondados para valores comerciais.

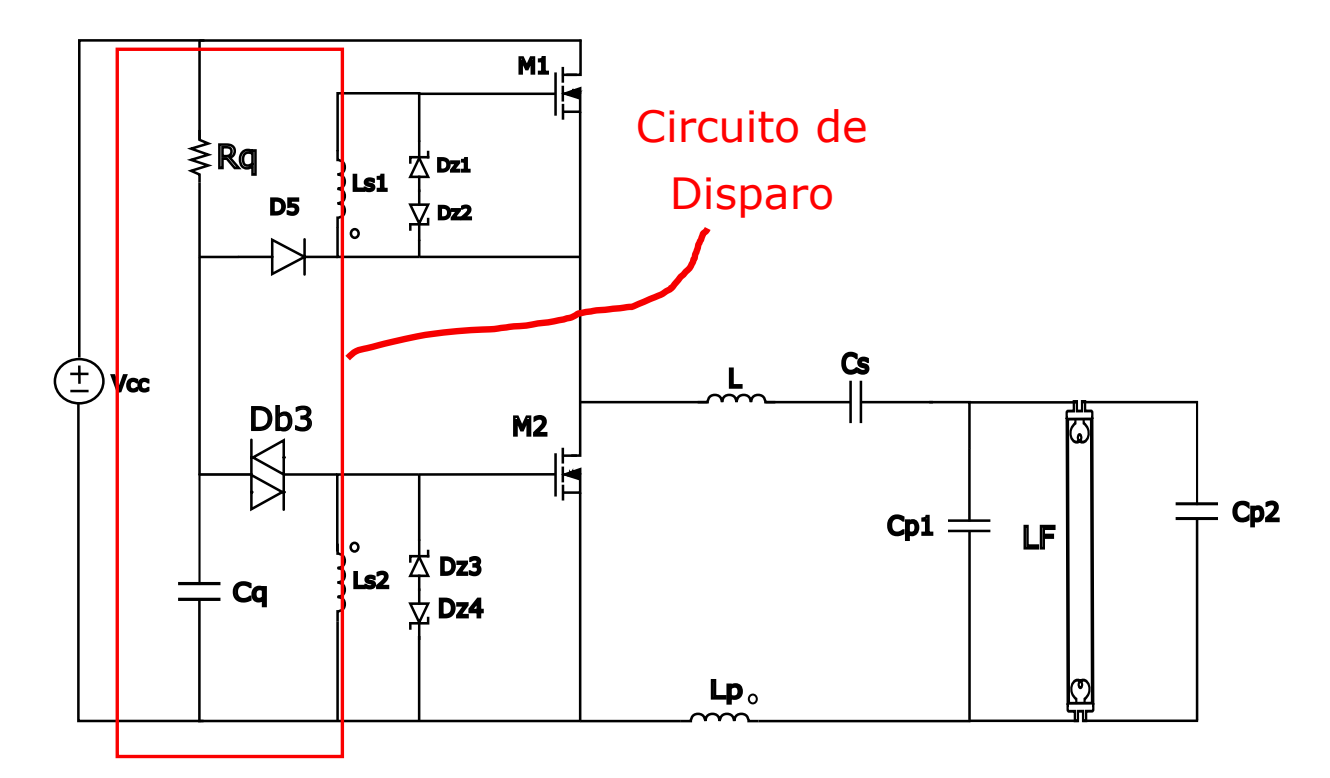

<span id="page-38-0"></span>**Figura 13: Circuito de Disparo. Fonte: Autoria própria.** 

**Tabela 3: Valores dos componentes encontrados o Circuito de Disparo.**

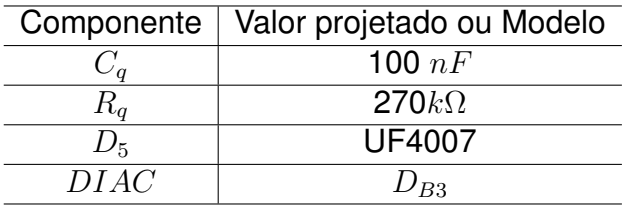

**Fonte: Autoria própria.** 

Recomenda-se também utilizar um resistor  $R_M$  nos terminais de entrada do filtro ressonante LCC, com o objetivo de descarregar os capacitores série  $C_s$  e paralelo  $C_{p1}$  ou  $C_{p2}$ , evitando que a amplitude da corrente inicial do filtro LCC seja insuficiente para o comando dos interruptores quando a tensão inicial destes mesmos capacitores esteja próxima da tensão de barramento CC. Usualmente utiliza-se valores acima de 200 kΩ.

# **5 ENSAIO DA LAMPADA FLUORESCENTE ˆ**

A potência da lâmpada fluorescente varia de acordo com a frequência em que opera, no entanto, para determinadas faixas de frequência a LF pode não operar. Sendo assim, foi necessário ensaiar ela para encontrar os limites de operação da mesma, verificando assim, até onde a LF poderá operar sem desligar-se. Deste modo utilizou-se um circuito de comando baseado no circuito integrado IR21531, para que se possa variar manualmente a frequência de comutação das chaves e assim medir a potência entregue à carga.

# 5.1 CIRCUITO DE COMANDO PARA O ENSAIO

Com o intuito de comandar os interruptores, é utilizado o circuito integrado IR21531 da *International Rectifier*, que é um *driver* auto-oscilante para acionamento de *MOSFETs* ou *IGBTs* aplicado em circuitos em que os interruptores comutam de forma complementar (meia-ponte ou ponte completa), no qual a frequência de comutação é definida por um conjunto série resistor e capacitor.

<span id="page-39-0"></span>O IR21531 é encapsulado na forma de um circuito integrado com 8 pinos, conforme ilustrado na Figura [14:](#page-37-0)

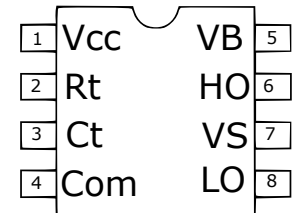

**Figura 14: Encapsulamento do IR21531. Fonte: Autoria própria.** 

Onde:

- Pino 1  $(V_{cc})$ -Alimentação do Circuito Integrado;
- Pino 2  $(Rt)$ -Resistor de temporização;
- Pino 3  $(Ct)$ -Capacitor de temporização;
- Pino 4  $(Com)$ -Referência de terra e retorno da saída da chave inferior;
- Pino 5 (LO)-Saída do sinal de comando do *gate* da chave inferior;
- Pino 6 ( $VS$ )-Retorno da saída da chave superior e alimentação da inferior;
- Pino 7 (*HO*)-Saída do sinal de comando do *gate* da chave superior;
- Pino 8 ( $VB$ )- Alimentação da chave superior.

Este circuito integrado apresenta ainda um diodo *zener* interno entres os pinos de Vcc e Com. No entanto, por praticidade, utilizou-se uma fonte de tensão contínua na alimentação Vcc e também o mesmo circuito de entrada projetado para REAO como ilustra a Figura [15.](#page-38-0)

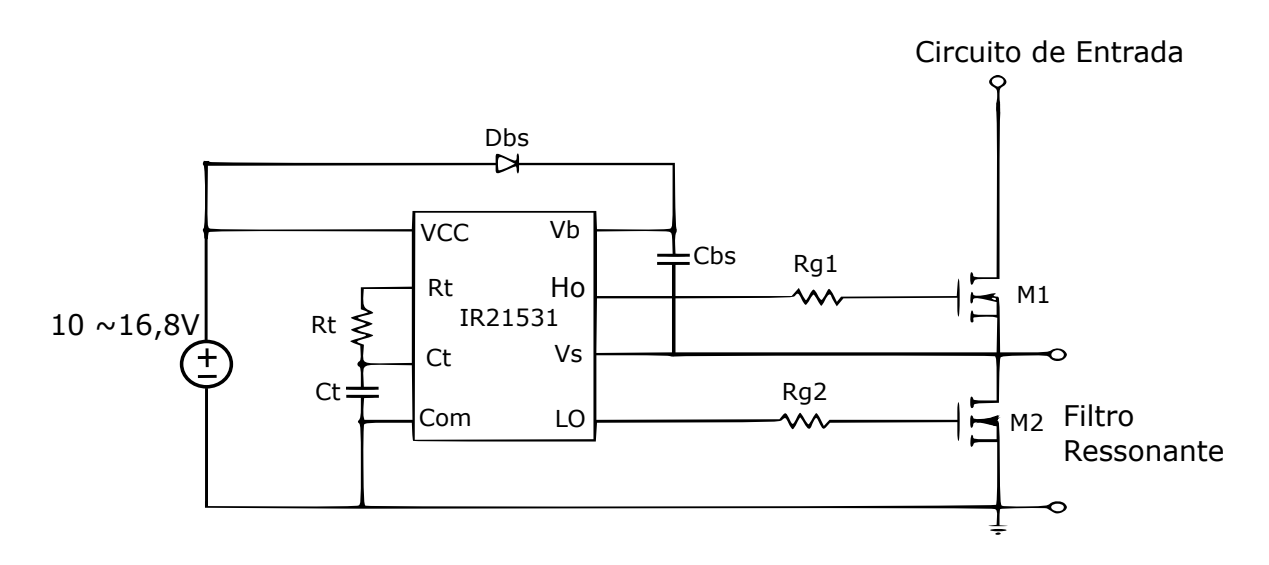

**Figura 15: Esquema de ligação do circuito IR21531. Fonte: Autoria própria.** 

Conforme especificações do *datasheet* o circuito integrado funciona na faixa de tensão de alimentação entre 10 V e 16,8 V.

Entre as saídas do circuito integrado, existe uma diferença de tempo de aproximadamente  $0.6\mu s$  para evitar a conducão ao mesmo tempo das chaves semicondutoras([INFINEON](#page-66-0), [2010\)](#page-66-0).

# 5.2 DIMENSIONAMENTO DOS COMPONENTES PARA IR21531

• Capacitor de temporização  $(Ct)$  e Resistor de temporazição  $(Rt)$ 

Os componentes que mais se destacam no dimensionamento do circuito integrado IR21531 são o resistor  $Rt$  e  $Ct$  em razão da finalidade em promover a <span id="page-41-0"></span>frequência de chaveamento das chaves semicondutoras. Como o intuito é o ensaio da lâmpada variando sua frequência, utilizou-se um capacitor fixo para  $C_t$  e um potenciômetro para variar a resistência Rt. Conforme o *application note* ([INFINEON](#page-66-0), [2010\)](#page-66-0) do IR21531, tem-se a seguinte equação que relaciona frequência com o capacitor  $C_t$ e Rt:

$$
fr = \frac{1}{1,4\left(R_t + 75\right)C_t} \tag{41}
$$

<span id="page-41-1"></span>Para essa parte do projeto escolhe-se o capacitor de 4,7  $nF$  do tipo de cerâmica devido às suas características térmicas. E no resistor de temporização  $(Rt)$ foi necessário a reorganização da equação [29](#page-31-0), isolando-se  $Rt$  e obtendo :

$$
R_t = \frac{1}{1, 4. f_r.C_t} - 75
$$
\n(42)

Deseja-se que a frequência de chaveamento do filtro ressonante seja variada a partir de 35  $kHz$  e como o capacitor escolhido é de 4,7  $nF$  para o ensaio da LF optou-se por um potenciômetro de 10k  $\Omega$  para variar a frequência na faixa de um pouco menos de 35  $kHz$  até 70  $kHz$ .

• Capacitor *Bootstrap* (Cbs), Diodo de *Bootstrap* (Dbs) e chaves semicondutoras.

O capacitor de *Bootstrap* deverá ser capaz de suprir á carga da chave semicondutora usada e de reter toda sua tensão, caso contrário haverá uma ondulação muito elevada na tensão de *Boostrap*, o que poderá causar parada no funcionamento da saída  $HO$ , caso a tensão entre o barramento e o pino 6 ( $Vs$ ) decresça á um valor abaixo da tensão de bloqueio por subtensão do circuito integrado. Portanto a carga do capacitor Cbs deverá ser no mínimo duas vezes maior que o valor de carga *Boostrap*  $Q_{bs}$  ([SILVA](#page-69-0), [2007\)](#page-69-0). Logo tem-se a seguinte equação:

$$
Cbs \geq \frac{2.Q_{bs}}{V_{CC} - V_f - V_{LS}}
$$
\n(43)

Onde V f é a queda de tensão no diodo *bootstrap*. Com o intuito de trabalhar em altas frequências é escolhido um diodo rápido, modelo de diodo UF4007 que suporta corrente direta de 1A e tensão reversa de até 1000V e tem tempo de recuperação de 75ns. Sua queda de tensão máxima é de 1,1V segundo seu da*tasheet*.

O valor de  $Q_{bs}$  é fornecido através da escolha do *MOSFET* e como tem-se uma tensão de barramento de 220 $V_{rms}$ , escolhe-se o IRF820 como chave semicondutora. Para os resistores de sua base  $Rq1$  e  $Rq2$  utilizou-se o valor de 22  $\Omega$ . A tensão  $V_{LS}$  é a queda de tensão no interruptor ligado à saída do pino 8 ( $LO$ ) e é dada por:

<span id="page-42-0"></span>
$$
V_{Ls} = Rds_{on}. Its_{ef} \tag{44}
$$

<span id="page-42-1"></span>A resistência entre dreno e *source*, ( $Rds_{on}$ ) do *MOSFET* utilizado, IRF820,  $\acute{\textbf{e}}$  de 3  $\Omega$ . O *Idsef*  $\acute{\textbf{e}}$  a corrente eficaz entre dreno e *source*, e vale aproximadamente 500  $mA$ . Portanto,  $V_{Ls}$  é de 1,5V. Assim, com todos os valores encontrados, verifica-se através da equação [31](#page-31-1) que o valor de  $Cbs$  terá que ser maior ou igual a 19  $nF$ .

### 5.3 RESULTADO DO ENSAIO

Na Tabela 4 apresenta-se com a especificação de cada componente utilizado para o circuito completo do ensaio.

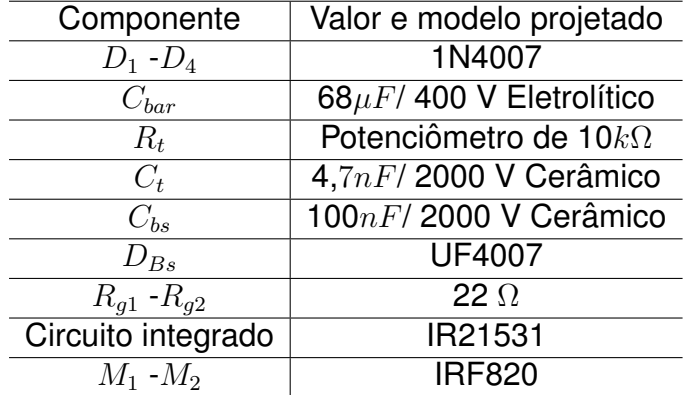

#### **Tabela 4: Valores dos Componentes encontrados para o circuito do IR21531**

#### **Fonte: Autoria própria**

Os valores dos componentes do filtro ressonante, são os mesmo mostrados na Tabela 1 na sessão dos filtros ressonantes deste trabalho. Afinal, eles serão ensaiados para verificação do comportamento da LF para esse tipo de filtro. Outro detalhe importante que merece ser descrito é a forma pela qual a potência entregue a LF vai ser medida. A medição é realizada com o auxílio do osciloscópio da Tek*tronix* modelo *DPO 4104B* e com ponteiras de tensão e corrente, modelos P5205A e *TCP0030* respectivamente e posicionadas conforme a Figur[a16](#page-41-0) abaixo, se mede a

### potência entregue à LF.

<span id="page-43-0"></span>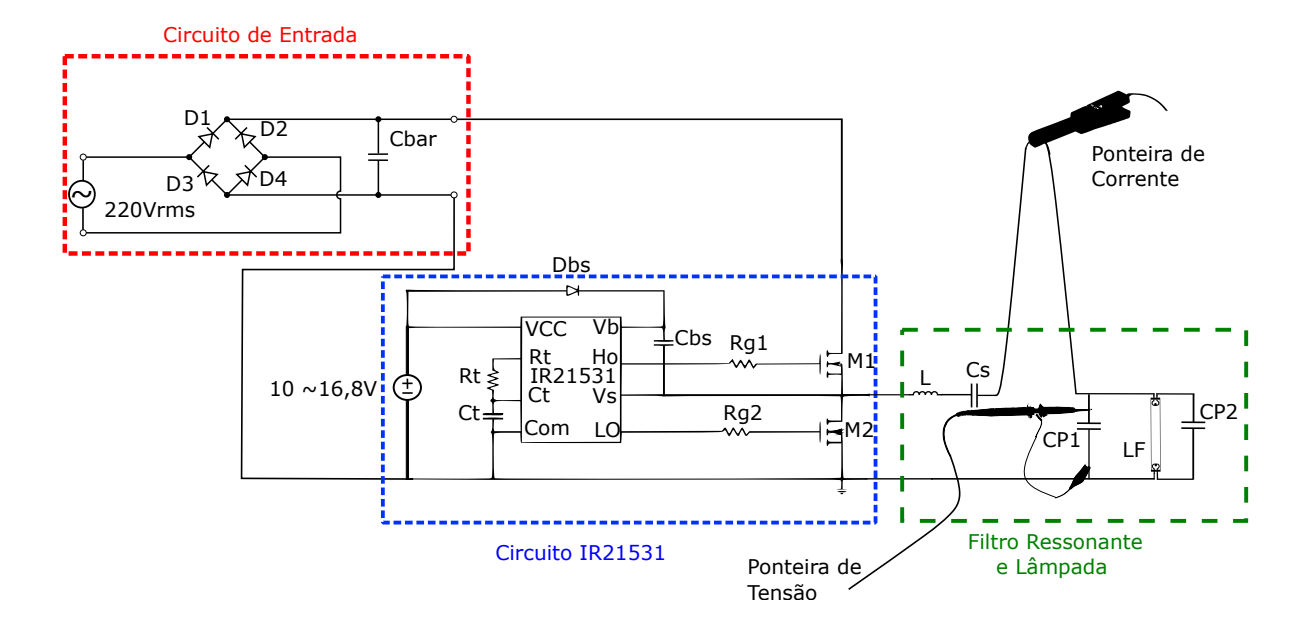

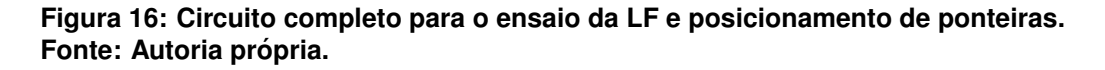

Esse posicionamento é de extrema importância para que a medição adquira o valor da queda tensão dos filamentos junto com a potência da LF, além da possibilidade de medir a potência média diretamente no osciloscópio. A partir disso, o resultado é demonstrado abaixo no gráfico da Figura [17.](#page-39-0)

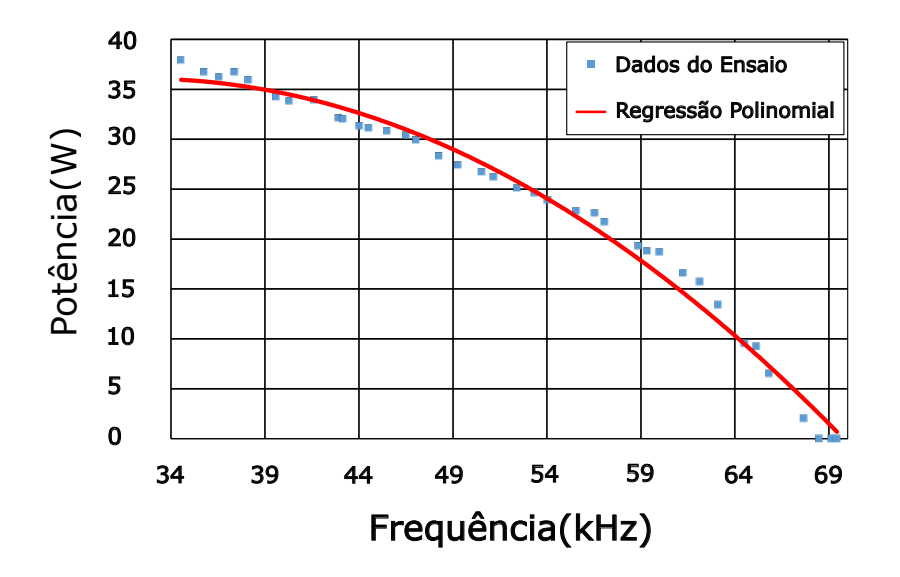

**Figura 17: Curva de Potência x Frequência da LF. Fonte: Autoria própria.** 

Utilizou-se uma regressão polinomial de segunda ordem, demonstrada em vermelho, por ter representado uma curva mais próxima do comportamento dos dados coletados. Com essa regressão se torna possível prever valores próximos de potência ou de frequência para essa faixa de valores. A funcão que descreve essa regressão é representada na equação [\(45\)](#page-42-0) abaixo.

$$
P(f) = -3, 10^{-8}f^2 + 0, 0017f + 8, 7259
$$
\n(45)

Destaca-se na prática que quando ajustado o potenciômetro  $R_t$  para o IR21531 atuar nas chaves semicondutoras em  $35kHz$ , a lâmpada apresentou uma potência de aproximadamente 37  $Watts$ , apresentando assim, uma potência um pouco mais elevada que a nominal da LF, mas deve-se lembrar que não se encontra neste circuito de ensaio, o transformador de corrente e que os valores adotados por esse circuito foram comerciais.

Na prática a LF conseguiu emitir intensidade luminosa até aproximadamente 20,5  $Watts$  em torno de 66 $kHz$ , informação de extrema importância, pois dessa forma sabe-se o limite de operação da lâmpada antes de desligar-se, e como o REAO possui características oscilatórias em sua frequência de projeto, deve-se pressupor uma margem de segurança para que quando ocorra a variação da intensidade luminosa não desligue a LF.

## **6 CIRCUITO DE VARIAÇÃO DE INTENSIDADE LUMINOSA**

No projeto do circuito de variação de intensidade luminosa, é necessário detalhar o circuito de comando, mais precisamente na parte do grampeamento do sinal dos diodos Zeners junto ao transformador de corrente. Na Figura [18](#page-41-1) (a) é representado o circuito equivalente do circuito de comando para um dos secundários do TC  $(L_m)$  e a Figura [18](#page-41-1) (b) mostra as correntes que circulam pelo circuito de disparo dos *MOSFETS*.

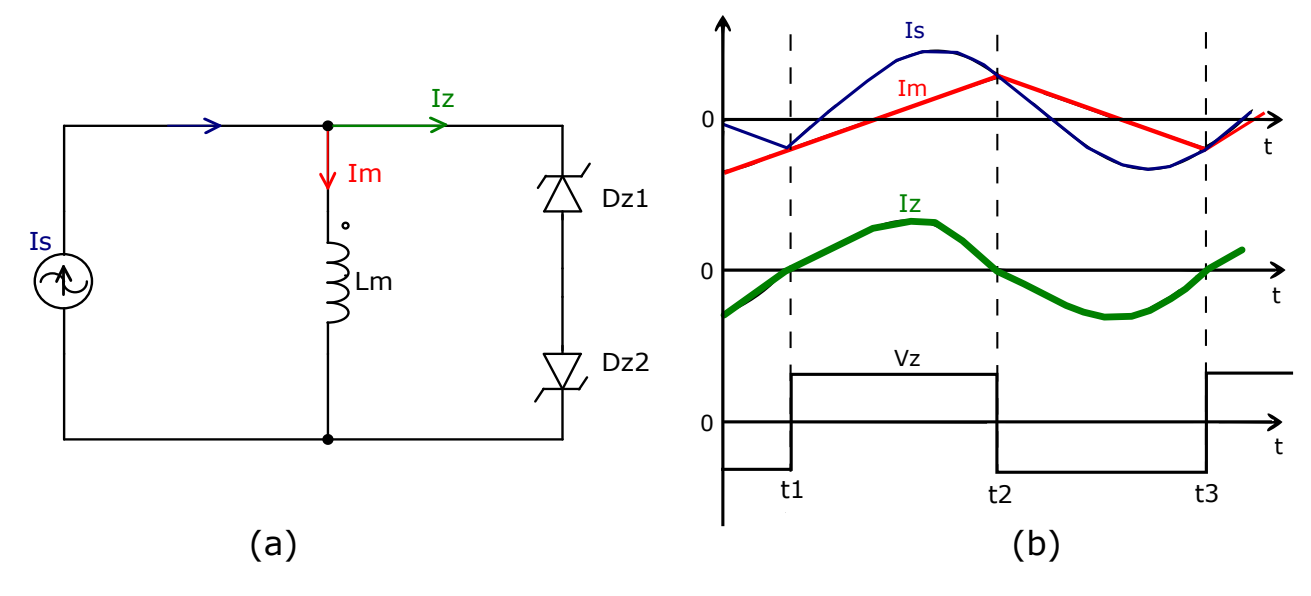

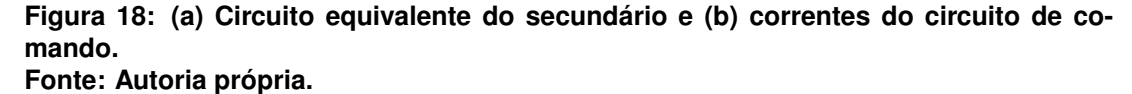

A corrente  $I_s$  (em azul) tem formato senoidal devido ao filtro ressonante presente no primário do transformador de corrente e a corrente  $I_m$  (em vermelho) tem formato triangular característico de carga e descarga de indutâncias. A diferença das duas correntes corresponde a corrente  $I_z$  (em verde). Analisando essas correntes, nota-se que a troca de polaridade da tensão  $V_z$  se dá quando a corrente  $I_z$  é nula. A troca de polaridade de  $V_z$  ocorre quando  $I_s$  e  $I_m$  possuem o mesmo valor ([SEIDEL](#page-63-0) *et al.*, [2007\)](#page-63-0).

Na seção 3.1 do projeto de circuito de comando verificou-se que a corrente  $I_z$  dependente da tensão  $V_z$  e da indutância  $L_m$ . Para variar a frequência, deve-se alterar essa corrente I<sub>z</sub>, no entanto, tanto os diodos Zeners e o transformador de cor<span id="page-46-0"></span>rente  $L_m$  são elementos que não permitem a sua alteração durante o funcionamento do REAO, sobrando assim a alternativa de variar  $I_z$  por meio de um circuito adicional. Desta forma, a variação da frequência de operação ficaria restrita a mudança da fase de  $I_z$ .

Para a montagem do reator auto-oscilante com variação de intensidade luminosa (ou REAO *Dimming* - REAOD) é necessário modificar o diagrama de blocos da Figura [8,](#page-25-0) adicionando um bloco  $G_{sc}$  em paralelo com  $G_m$ , como demonstrado na Figura [19](#page-42-1) abaixo.

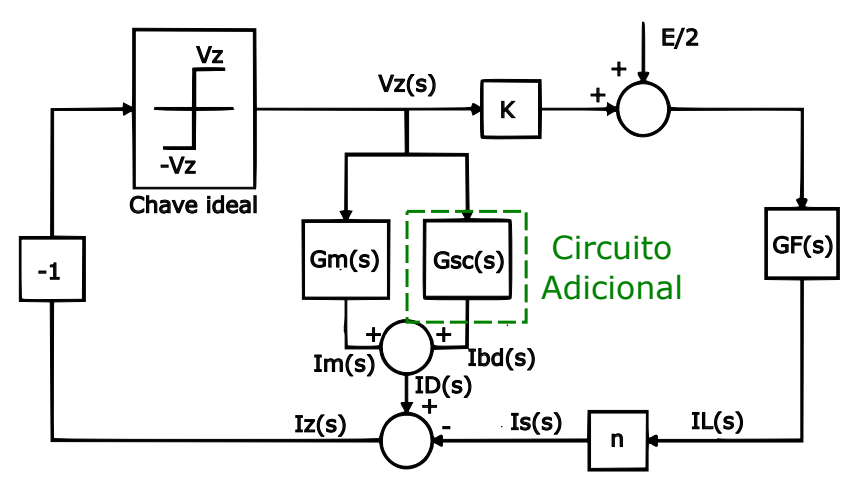

**Figura 19: Diagrama do REAO com variação de intensidade luminosa. Fonte: Autoria própria.** 

Desta forma, as mesmas simplificações feitas anteriormente, ainda poderão ser realizadas, assim sendo, a análise do READ pode ser feito utilizando o método da função descritiva e o com critério de Nyquist.

### 6.1 PROJETO DO CIRCUITO ADICIONAL

O circuito adicional pode-se resumir em um "braço" $LR$ , com uma resistência que varia e uma indutância fixa, como demonstrado na Figura [20](#page-43-0) (a). O braço é colocado em um dos terminais dos secundários do TC, como demonstrado na Figura [20](#page-43-0) (b). Essa impedância, por ter características indutivas, permite alterar a fase e a corrente resultante  $I_D$ , dada pela soma de  $I_m$  e  $I_{bd}$ . A partir dessa variação se torna possível alterar a frequência de troca de estado, o que resulta em um aumento na frequência de auto-oscilação mostrada pelo ponto A da Figura [10.](#page-28-0)

Inicialmente, escolhe-se a mesma potência nominal e a frequência de operação do REAO. Prosseguindo, define-se então a faixa de frequência de operação do

REAO que garanta a operação ZVS e o funcionamento da LF. Nesta etapa destaca-se o ensaio apresentado no Cap´ıtulo 5.3, onde na Figura [17](#page-39-0) , observa-se que a faixa de frequência de operação se estendeu até aproximadamente 66  $kHz$ .

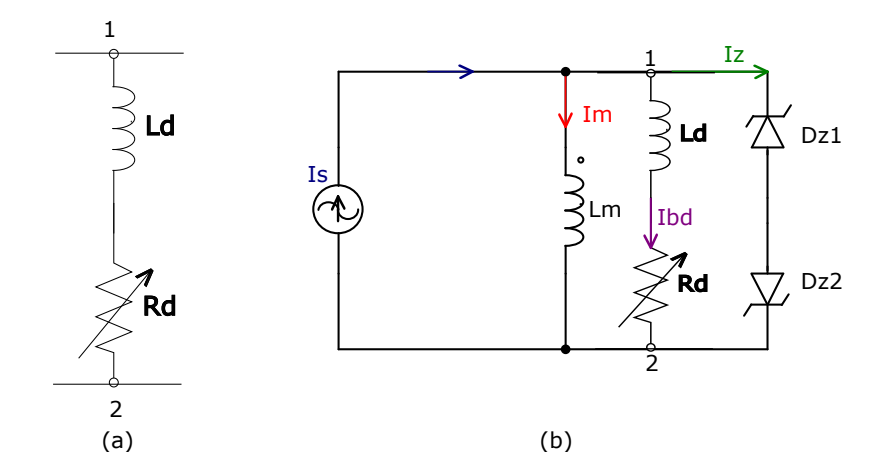

Figura 20: (a) Comportamento do Circuito Adicional Braco LR e (b) Circuito equivalente **no secundario do transformador de corrente. ´ Fonte: Autoria própria.** 

O REAO possui uma pequena variação em sua frequência de operação e por esse mesmo motivo, assume-se uma frequência máxima de operação menor que 66  $kHz$  por questões de segurança de operação da LF. Na Tabela 5, apresenta-se os requisitos usados para o projeto do braço LR.

Tabela 5: Requisitos para o projeto do Braço LR

| Mínima influência |                                         |  |
|-------------------|-----------------------------------------|--|
|                   | $f_{min} = 35kHz$                       |  |
| $R_d$             | ( <b>X</b> )                            |  |
| $\boldsymbol{P}$  | $\overline{P_{max}}$ = Potência Nominal |  |
| Máxima influência |                                         |  |
|                   |                                         |  |
|                   | $f_{max} = 56kHz$                       |  |
| $R_d$             |                                         |  |

<span id="page-47-0"></span>Com os requisitos de projeto definidos, pode-se seguir para o cálculo do valor da indutância do Braço LR.

# 6.2 DETERMINAÇÃO DA INDUTÂNCIA  $L_D$

É possível notar pelo novo diagrama de blocos da Figura [19](#page-42-1) que com a adição do Braço LR, a equação [\(27\)](#page-31-2) resultará em uma pequena alteração, apresentando uma nova função somando a  $G_m(s)$  e modificando a  $G(s)$ . Isto é demonstrado na equação [\(46\)](#page-46-0):

$$
G(s) = K.n.GF(s) - (GSC(s) + Gm(s))
$$
\n(46)

Para encontrar a função de transferência do braço  $G_{SC}$ , primeiramente se deve relacionar a tensão de entrada  $V_z(s)$  com a corrente de saída  $I_{B_d}(s),$  através da 2<sup>a</sup> Lei de *Kirchhoff* das somas de tensão, como demonstrado em (47).

$$
V_z(s) = R_d I_{bd}(s) + Ld.s. I_{bd}(s)
$$
\n(47)

Isolando  $I_{bd}(s)$  e colocando no formato de função de transferência tem-se:

<span id="page-48-0"></span>
$$
G_{SC}(s) = \frac{I_{bd}(s)}{V_z(s)} = \frac{1}{R_d + Ld.s}
$$
\n(48)

Como no capitulo 3, é possível reduzir o diagrama de blocos da Figura [19,](#page-42-1) reduzindo as expressões e obtendo-se uma forma idêntica ao diagrama de blocos da Figura [9.](#page-27-0) Mas para isto, inicialmente se deve abrir  $s = j\omega$  e em sequência separar a parte imaginária das funções de transferências, desta forma :

$$
Im(K.n.Gf(j\omega)) = \frac{L}{K.n} \frac{\left(c - a.\omega^2\right)^2 + \left(b.\omega - \omega^3\right)^2}{\left[a.\omega^2 \left(a.\omega^2 - c\right) + \omega^3 \left(b.\omega - \omega^3\right)\right]}
$$
(49)

$$
Im(G_M(j\omega)) = \frac{-1}{L_{ms}\omega} \tag{50}
$$

$$
Im(G_{SC}(j\omega)) = \frac{-L_d \omega}{(R_d)^2 + (L_d)^2 \omega^2}
$$
\n
$$
(51)
$$

Os valores de  $a, b \in c$ , são o mesmo definidos na Seção 3.1, e para o cálculo de  $L_{ms}$ , temos que considerar os requisitos de projetos demonstrado na Tabela 5. Para esse mesmo cálculo, tem-se a mínima influência do Braço LR, ou seja,  $R_d$ tenderá ao infinito e a frequência será a mesma de operação. Sendo assim, para a solução de  $L_{ms}$ , bastará igualar a zero a expressão  $Im(K.n.Gf(j\omega)) - Im(G_M(j\omega) Im(G_{SC}(j\omega)) = 0$ , resultando em:

$$
\lim_{Rd \to \infty} \left( \frac{L}{K.n} \frac{\left(c - a \cdot \omega^2\right)^2 + \left(b \cdot \omega - \omega^3\right)^2}{\left(a \cdot \omega^2 \left(a \cdot \omega^2 - c\right) + \omega^3 \left(b \cdot \omega - \omega^3\right)\right]} - \frac{-1}{L_{ms} \cdot \omega} - \frac{-L_d \cdot \omega}{\left(R_d\right)^2 + \left(L_d\right)^2 \omega^2} \right) = 0 \quad \text{(52)}
$$

<span id="page-49-0"></span>Como resultado  $L_{ms}$  é definido como [\(35\)](#page-32-0), tendo-se o mesmo valor para o transformador de corrente, tanto para primário quanto para o secundário. No entanto, necessita-se encontrar o valor de  $L_d$  e para encontrá-lo utiliza-se a máxima influência do Braço LR, onde a resistência  $R_d$  tende a zero e a frequência angular tende à máxima estabelecida.

$$
\lim_{Rd \to 0} \left( \frac{L}{K.n} \frac{(c - a.\omega^2)^2 + (b.\omega - \omega^3)^2}{[a.\omega^2 (a.\omega^2 - c) + \omega^3 (b.\omega - \omega^3)]} - \frac{-1}{L_{ms}.\omega} - \frac{-L_d.\omega}{(R_d)^2 + (L_d)^2 \omega^2} \right) = 0 \quad (53)
$$

Isolando-se  $L_d$  e substituindo  $\omega$  por  $\omega max$ , tem-se finalmente:

$$
L_{d} = \frac{-1}{\omega max \left( \frac{-1}{L_{ms} \cdot \omega max} - \frac{L_{ms}}{K.n} \frac{\left(c - a \cdot \omega max^{2}\right)^{2} + \left(b \cdot \omega max - \omega max^{3}\right)^{2}}{K.n \left[a \cdot \omega max^{2}\left(a \cdot \omega^{2} - c\right) + \omega max^{3}\left(b \cdot \omega max - \omega max^{3}\right)\right]}\right)}
$$
\n(54)

Onde para os valores de frequências angulares escolhidos, o valor da indutância  $L_d$  é de 5,082  $mH$ .

# 6.3 AUTOMATIZAÇÃO DO BRAÇO LR

Com o valor da indutância  $L_d$  encontrado, restou controlar a corrente  $I_D$ para que controle por consequência a corrente resultante  $I_z$ . A função da variável  $R_d$ é controlar essa mesma corrente, no entanto, o controle precisa ser em função da iluminação do ambiente e para isso é necessário montar um circuito como demonstrado na Figura [21.](#page-47-0)

<span id="page-49-1"></span>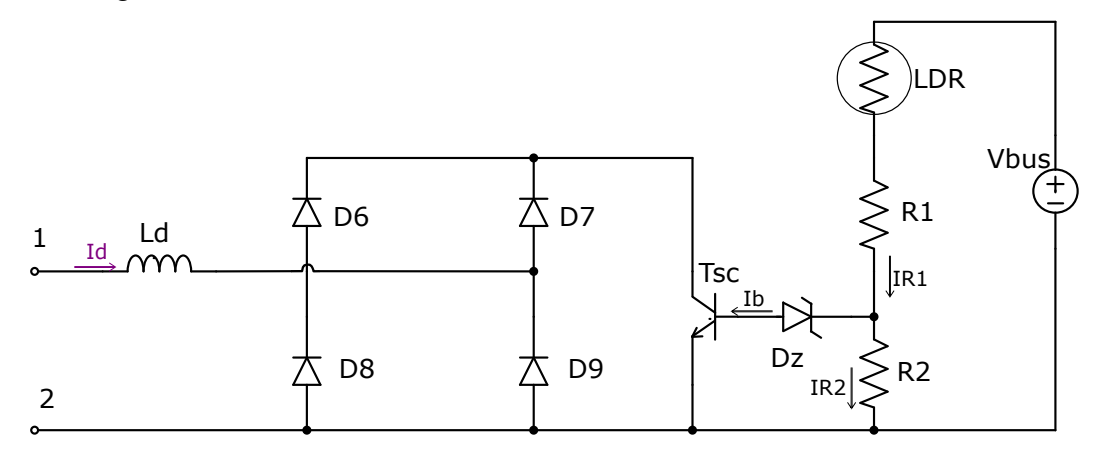

**Figura 21: Circuito Adicional Completo. Fonte: Autoria própria.** 

A ponte retificadora de  $D_6 - D_9$  garante que a corrente  $I_d$  seja apenas unidirecional. Desta forma a resistência  $R_d$  será equivalente a relação  $V_{ce}$  com  $I_c$ , logo o circuito terá duas faixas de operação. Na primeira onde as tensões sobre R1 e o sensor LDR não são maiores que a do diodo Zener, não ocorre a operação do circuito adicional, pois sua corrente  $i<sub>b</sub>$  é nula. E na segunda etapa, quando o circuito adicional começa a atuar quando a tensão sobre o sensor  $LDR$  mais a tensão do resistor R1 é maior que o valor de condução do diodo Zener Dz, junto com a tensão base emissor do transistor  $T_{sc}$ . Isto fica mais nítido na equação [\(55\)](#page-48-0), quando aplica-se um divisor de tensão em relação a queda de tensão do resistor R2.

$$
V_{R2} = \frac{R_2.V_{bus}}{R2 + R1 + R_{LDR}}
$$
\n(55)

O valor da queda de tensão  $V_{bus}$  é o mesmo do barramento cc REAO, mas  $V_{R2}$  é definido pelos modelos escolhidos do diodo *Zener* e do transistor  $Tsc$ , pois estes dois últimos estão série entre si mas em paralelo com o resistor R2. Desta forma, como primeiro passo para essa parte do projeto, deve-se estabelecer os limites de corrente de base para o semicondutor  $T_{sc}$  de acordo com a curva característica do mesmo para que se opere na região linear. A seguir, determina-se o valor do diodo Zener para que este, opere somente quando a iluminação esteja acima do necessário. Para essa monografia, escolhe-se um transistor NPN modelo 2N2222A, pois sua curva característica foi obtida experimentalmente em ([LOPES](#page-66-1) *et al.*, [2010\)](#page-66-1) e um diodo Zener de 12V e que seja de 1/2 Watts.

O LDR (Resistor Dependente da Luz) em série com o resistor R1 é um tipo especial de resistor que apresenta uma mudança em sua característica de resistência elétrica quando submetido à ação da luz. Logo quando tem-se um ambiente com alto índice de lúmens, verifica-se uma resistência baixa no sensor e quando ocorrer de captar um baixo índice de lúmens, maior será a sua resistência. Como demonstrado na curva da Figura [22](#page-49-0) do LDR de 5 milímetros.

Analisando esta curva de variação, pode-se escolher quando o circuito adicional deve começar a funcionar, nesse trabalho escolhe-se para inicio de operação 100 Lux até 500 Lux, que é equivalente a uma resistência de 18,810 k $\Omega$  e 5,787k $\Omega$ respectivamente . Ou seja, caso a intensidade da luz chegar a 500 Lux e for medida, o circuito adicional de variação de intensidade luminosa terá sua atuação máxima,

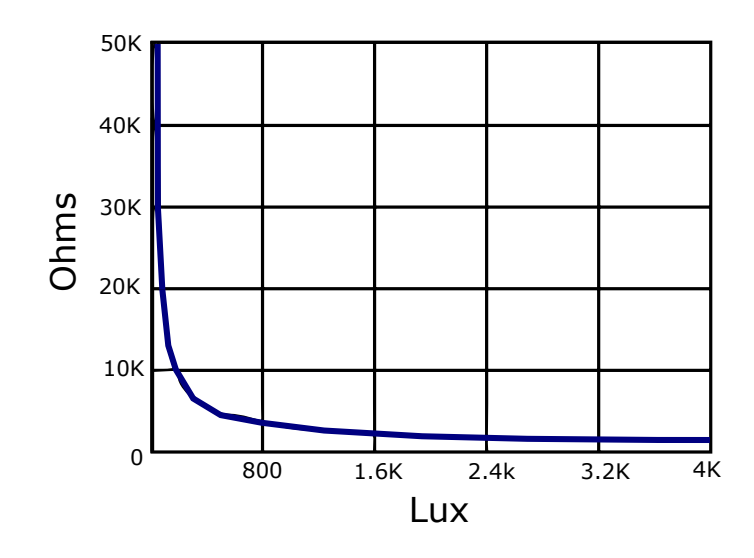

**Figura 22: Curva de resistencia por Lux do sensor LDR 5mm. ˆ Fonte: Adaptado de ([LOPES](#page-66-1)** *et al.***, [2010\)](#page-66-1).**

mudando a frequência de chaveamento operacional até 56 kHz, como projetado inicialmente. A partir dessas informações, torna-se possível calcular R1 e R2. Para isso deve-se começar pela etapa de não operação do circuito adicional, ou seja, quando o ambiente possuir menos de 100 Lux necessitando do brilho máximo da LF. Abrindo-se [\(55\)](#page-48-0) e afirmando que a queda de tensão de  $V_{R2}$  é de aproximadamente 12,7 V e colocando o valor correspondente de resistência do LDR para a iluminação citada, obtém-se:

$$
12,7(R2 + R1 + 18,810K) = R2.V_{bus}
$$
\n(56)

Como  $V_{bus}$  é o mesmo do barramento CC do REAO, pode-se afirmar que o valor de tensão dele é aproximadamente 311V. Aproveita-se e isola-se R1:

$$
R1 = 23,49R2 - 18,810K
$$
\n<sup>(57)</sup>

<span id="page-51-0"></span>Na equação [57](#page-49-1) necessita-se encontrar uma outra equação para determinar R1 e R2. Por isso segue-se para etapa de condução, quando a tensão de R1 mais  $R_{LDR}$  é maior que a do diodo *Zener*. Ocorrendo a condução de uma corrente na base do Transistor  $Tsc$  que varie até a intensidade de lux de 500 Lux. Utilizando a 1ª Lei de *Kirchhoff* das correntes:

$$
i_b = i_{R1} - i_{R2} \tag{58}
$$

Como no contexto deste trabalho opera-se na região de linear do transistor 2N2222A para em torno de 15V devido aos diodos Zeners D<sub>z2</sub> e D<sub>z2</sub> em paralelo ao Braço LR, utiliza-se o valor de  $i<sub>b</sub>$  para 1 mA para máxima operação. Logo pode-se abrir  $i_{R1}$  e  $i_{R2}$  em função dos resistores e tensões já conhecidas :

$$
10^{-3} = \frac{311 - 12, 7}{R1 + R_{LDR}} - \frac{12, 7}{R2}
$$
 (59)

O LDR possuirá um novo valor de resistência de 5,787KΩ, pois estará medindo uma iluminância igual a 500 Lux, prossegue-se:

$$
10^{-3} = \frac{298,3}{R1 + 5,787K} - \frac{12,7}{R2}
$$
 (60)

Isolando R2, tem-se:

$$
R2 = \frac{23,032 - 78,47(10^{-6})R1}{R1 + 5,787K}
$$
\n(61)

<span id="page-52-0"></span>Com (57) e (61), forma-se um sistema de duas equações para duas incógnitas. Tendo soluções para R1 e R2, definindo-se assim os valores finais para o circuito adicional do REAOD. Os valores dos componentes encontrados a partir dessas equações, estão todos definidos e arredondados para valores comerciais demonstrado na Tabela 6 abaixo:

<span id="page-52-1"></span>**Tabela 6: Valores dos componentes encontrados para o circuito adicional.**

| Componente  | Valor comercial      |
|-------------|----------------------|
| $D_6 - D_9$ | 1N4148               |
| $L_d$       | 505mH                |
| Tsc         | 2n2222A              |
| $D_{z}$     | C <sub>12</sub> ST   |
| R1          | $37K\Omega / 1/2$ W  |
| R2          | $2,7K\Omega / 1/2 W$ |

**Fonte: Autoria própria.** 

### <span id="page-53-0"></span>**7 RESULTADOS E IMPLEMENTAÇÃO**

Após ser desenvolvido o projeto do REAOD, nesse capitulo é apresentada a implementação do reator. Primeiramente, são mostrados os resultados de simulação e os resultados experimentais do protótipo sem variação de intensidade luminosa. Logo em sequência são mostrados os resultados de simulação e os experimentais com adição do circuito do Braço LR, para que assim seja melhor o efeito comparativo de comportamento do circuito. Para todos os resultados o separador decimal é trocado por ponto em vez da virgula devido aos *softwares* utilizados serem de origem americana. E por fim é mostrado um possível exemplo de resultado econômico em uma aplicação usual do REAOD.

# <span id="page-53-1"></span>7.1 RESULTADOS DA SIMULAÇÃO DO REAO SEM VARIAÇÃO DE INTENSIDADE LUMINOSA

A partir dos valores dos componentes do filtro LCC, circuito de comando e circuito de disparo calculados e mostrados nas Tabelas 1-3, se torna possível a realização da simulação. O circuito foi simulado no *software* OrCAD<sub>(R)</sub>, pois é muito utilizado na literatura da área aqui pesquisada, muito pela questão da representação do TC no *software*, onde apresenta-se ser mais intuitivo que os demais softwares de simulação. O circuito simulado no software OrCAD® é mostrado na Figura [23.](#page-51-0)

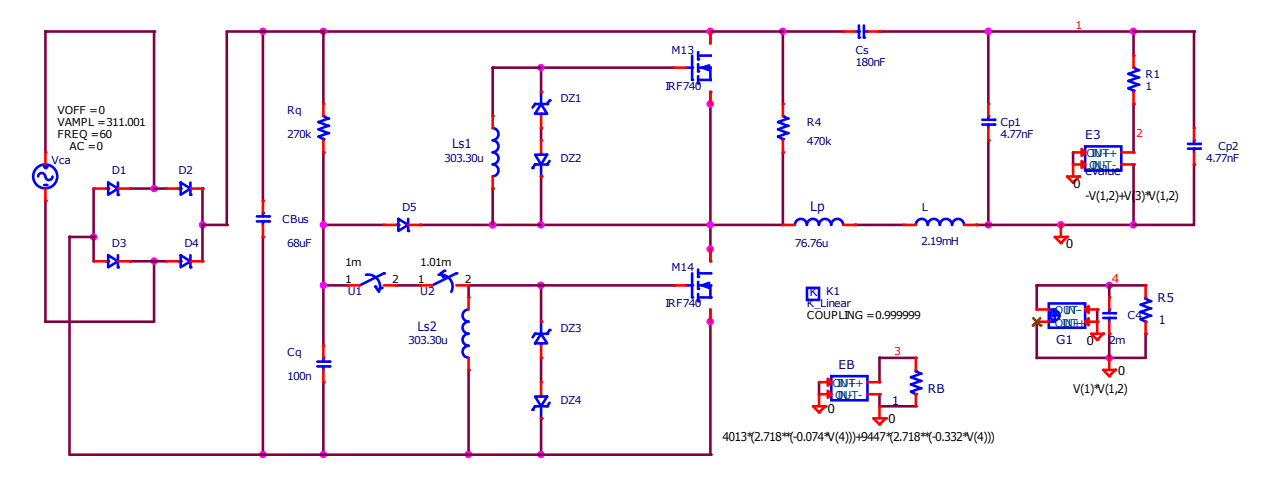

**Figura 23: Simulação Orcad do Reator Auto-Oscilante sem variação de intensidade luminosa. Fonte: Autoria própria.** 

<span id="page-54-0"></span>Nota-se que os componentes E3 junto à R1, R5 e RB foram implantados na simulação junto a um conjunto de fontes dependentes para poder expressar o valor da resistência em função da potência da LF da expressão [24.](#page-25-1) Outro detalhe importante é o  $Diac$  que foi representado por duas chaves com temporização, para tentar emular a ruptura do mesmo, quando atingido sua tensão de 28V. E por último, foi adotado um valor de 311 V para fonte CA na entrada, considerando o valor de pico de 220  $Vrms$ .

Na Figura [24,](#page-52-0) mostra a tensão em vermelho e a corrente em verde na lâmpada fluorescente em regime permanente. É possível observar que foi necessário multiplicar cem vezes para melhor visualização da onda junto com a onda de tensão da LF. Outro dado importante que pode ser retirado da mesma, é a distorção da forma senoidal da tensão sobre LF, ela aparenta ser um pouco distorcida devido ao baixo fator de qualidade usado ( $Qo=0.3$ ), mas isso não implica diretamente na qualidade do filtro ressonante, visto que altos fatores de qualidade podem causar erros significativos para potência fornecida para LF. O valor de tensão de pico em regime permanente chegou próximo de 150 V e o de corrente a aproximadamente 440  $mA$ .

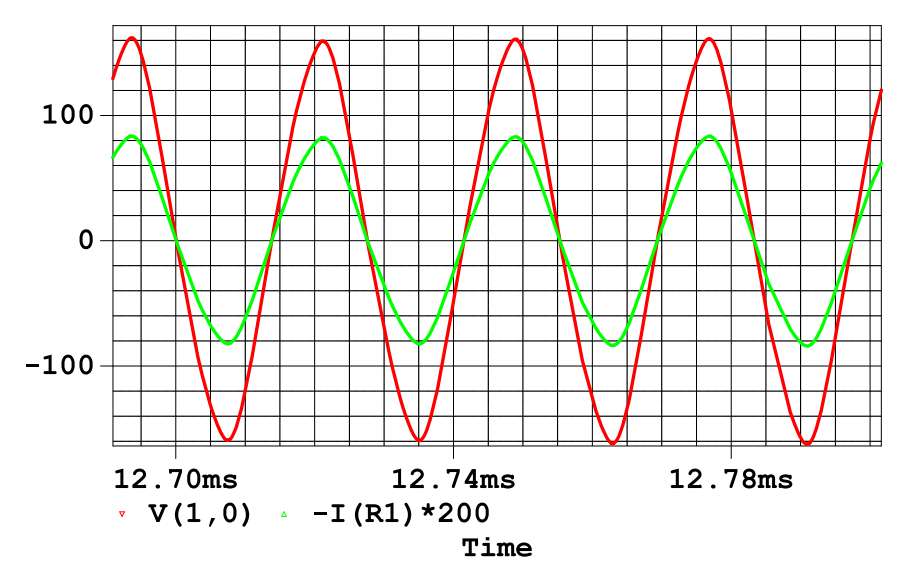

**Figura 24: Tensão e corrente na lâmpada fluorescente em regime permanente. Fonte: Autoria própria.** 

Na Figura [25](#page-53-0) abaixo, é demonstrado o valor da potência ativa da lâmpada (watts) em regime permanente. Nota-se uma discrepância pequena no valor da potência nominal (32 W) para potência simulada.

As LF necessitam de alta tensão de partida e podemos observar que a simulação do filtro ressonante atende a essas especificações através da Figura [26,](#page-53-1) observando-se uma tensão de pico de quase 1,5 KV.

Um dado importante a ser verificado na simulação é se o filtro ressonante

<span id="page-55-0"></span>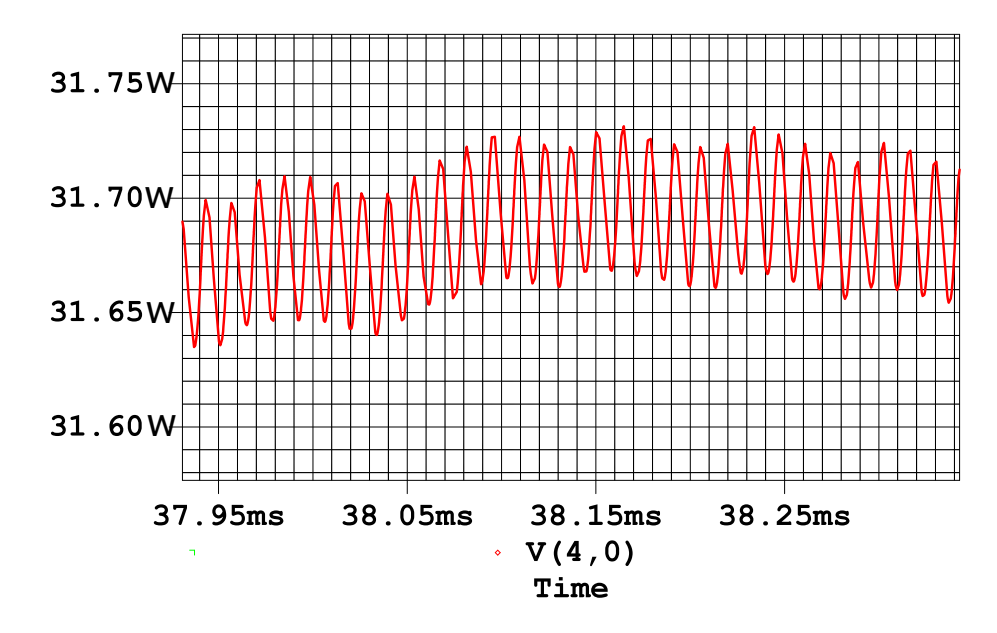

**Figura 25: Potência da LF em regime permanente. Fonte: Autoria própria.** 

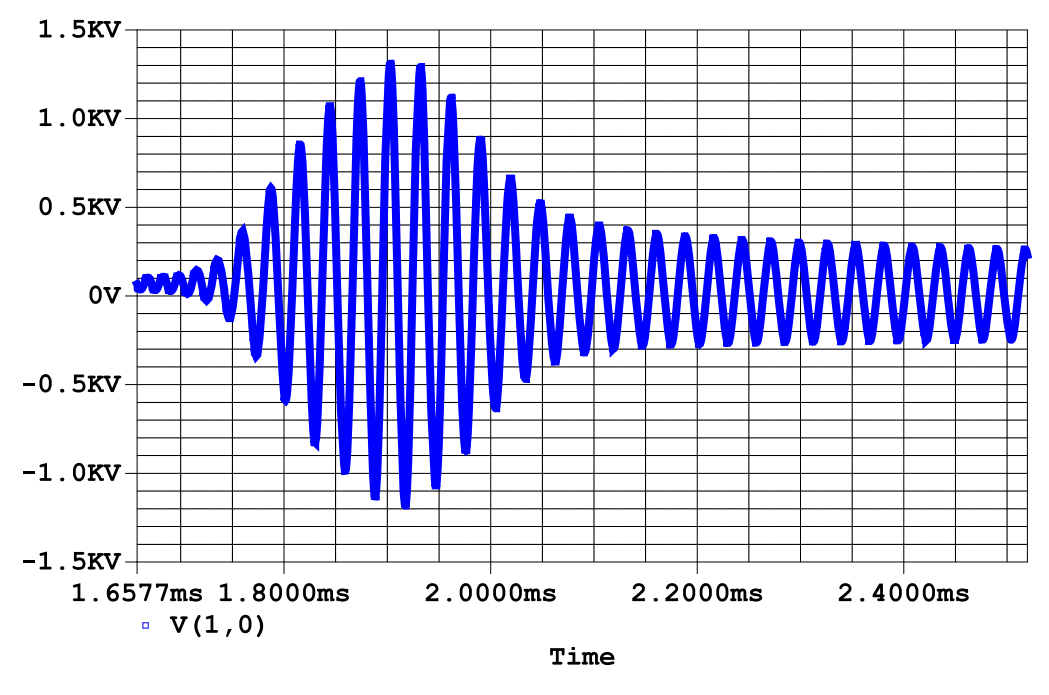

<span id="page-55-1"></span> $Fi$ aura 26: Tensão de ignicão da LF. **Fonte: Autoria própria.** 

satisfaz a condição  $ZVS$ , onde se destaca a comutação zero de tensão caso a cor-rente de entrada no filtro esteja defasada em relação à tensão. Na Figura [27](#page-54-0) mostra a onda quadrada de tensao devido ao chaveamento dos ˜ *MOSFET* M1 e a corrente na forma triangular (ou quase senoidal) em vermelho, multiplicada por 200 para melhor visualização. Nota-se uma pequena defasagem da corrente de entrada em relação a tensão de entrada.

Na Figura [28](#page-52-1) pode-se visualizar a corrente em vermelho (multiplicada por

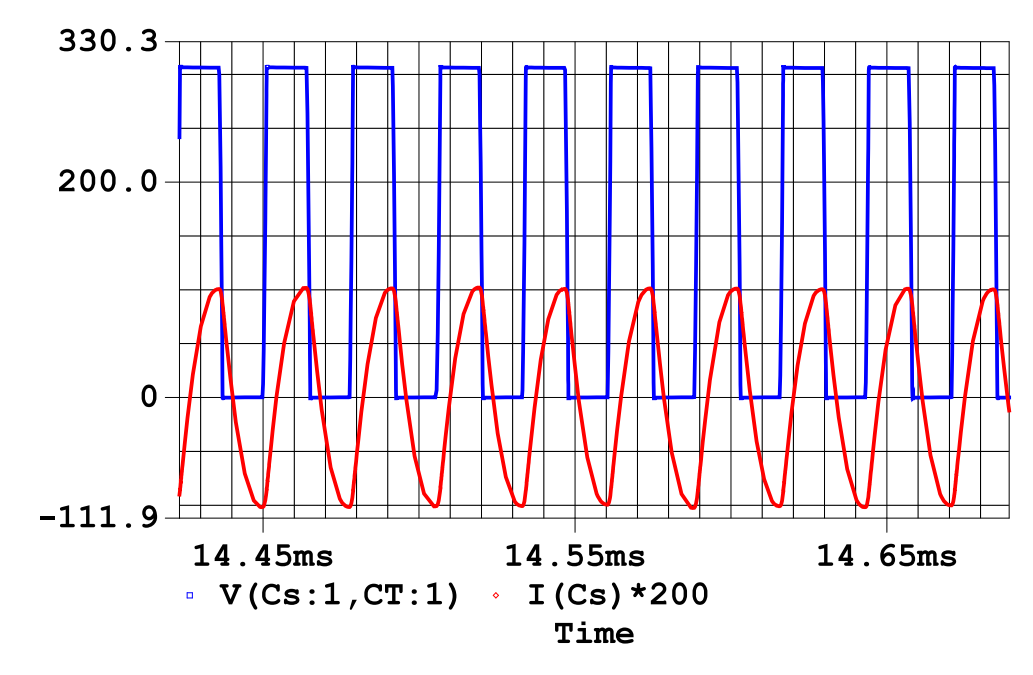

**Figura 27: Tensao e corrente na entrada do Filtro ressonante. ˜ Fonte: Autoria própria.** 

200) e a tensao nos ˜ *MOSFET's* M1 e M2 em Verde e Azul respectivamente. Nota-se que no momento em que uma das chaves entra em condução, a corrente que passa por ela, é negativa e quando a chave está aberta ocorre o esforco de tensão máximo e a corrente passa a ser zero. Outro ponto, é o período oposto nos quais as chaves operam, caracterizando assim um inversor meia ponte (ou *half-brigde*), pois ambos os gráficos se completam entre si.

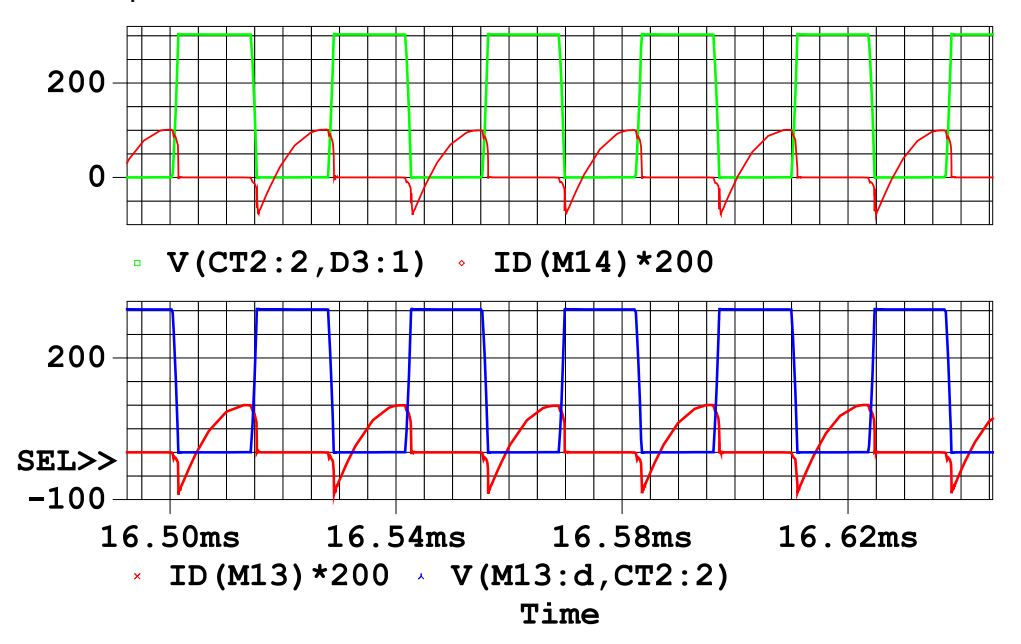

Figura 28: Tensão e corrente nas chaves semicondutoras a)  $M1$  e b)  $M2$ . **Fonte: Autoria própria.** 

A corrente chegou a quase 2,5 A de pico e a tensão foi a mesma do barra-

<span id="page-57-0"></span>mento CC, por volta de 311 V como demonstrado na Figura [29.](#page-55-0) Onde a parte negativa da curva de corrente se explica pelo fato dos MOSFETs terem um diodo intrínseco e ainda estar conduzindo mesmo quando a chave é fechada.

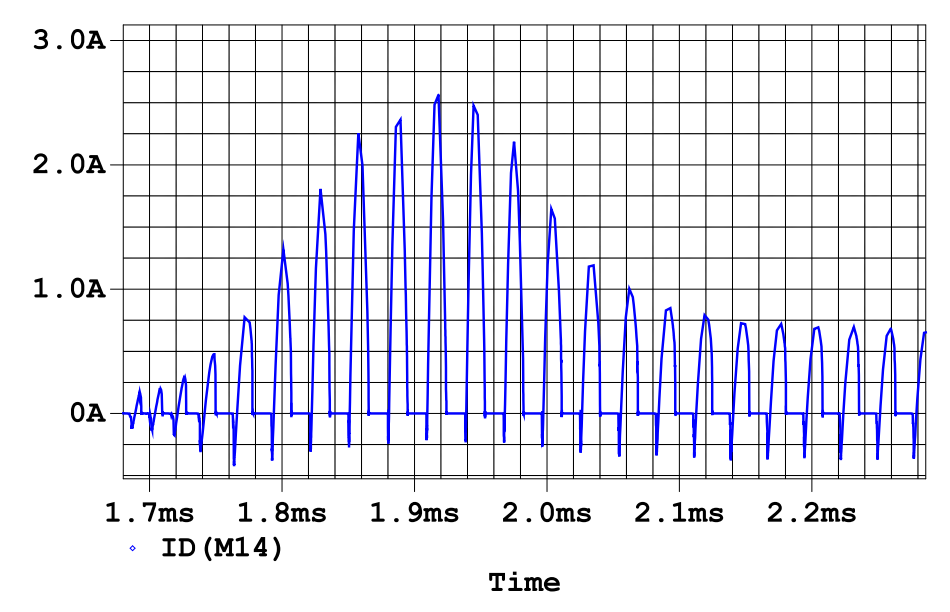

**Figura 29: Corrente na chave semicondutoras. Fonte: Autoria própria.** 

7.2 RESULTADOS PRÁTICOS DO REAO SEM VARIAÇÃO DE INTENSIDADE LU-MINOSA

Depois de simulado o REAO , o projeto pode prosseguir-se para implementa-ção. Na Figura [30](#page-55-1) mostra o protótipo final e a Tabela 7 mostra todos os componentes utilizados.

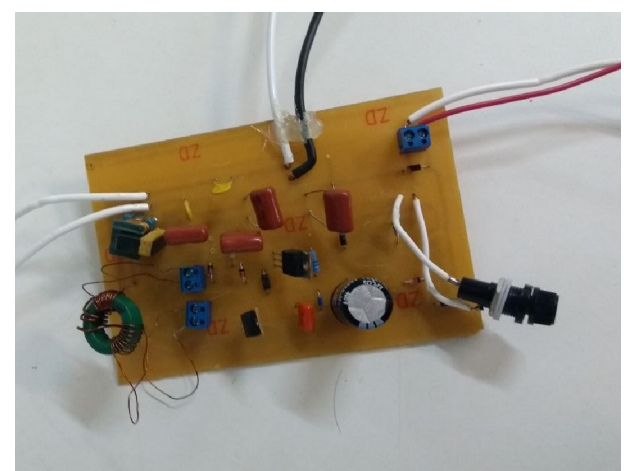

**Figura 30: Protótipo do Reator Auto-Oscilante. Fonte: Autoria própria.** 

As diferenças entre os valores apresentados pelas Tabelas 1,2 e 3 e os

| Componentes                  | Valor Comercial / Modelo                                    |
|------------------------------|-------------------------------------------------------------|
| $\mathcal{L}$                | 2,19 $mH$ / EE25-Thorton                                    |
| $C_S$                        | 180 $nF/2000V$ Cerâmico                                     |
| $C_p$                        | 4,7 $nF/2000V$ Cerâmico                                     |
| $C_{p2}$                     | 4,7 $nF/2000V$ Cerâmico                                     |
| $D_1 - D_4$                  | $4 \times N4007$                                            |
| $D_5$                        | <i>UF</i> 4007                                              |
| $C_{bus}$                    | 68 $\mu$ F / 400V Eletrolítico                              |
| Diac                         | DB3                                                         |
| $C_q$                        | 100 $nF/$ 1000V Cerâmico                                    |
| $R_q$                        | 270 $\Omega K$ / 1/4 <i>Watts</i>                           |
| $D_{z1} - D_{z4}$            | $4 \times N5242$                                            |
| $L_p, L_{s1} \, e \, L_{s2}$ | $L_p$ = 81,41 $\mu$ H, $L_{s1}$ = $L_{s2}$ = 495,01 $\mu$ H |
| $M_1$ - $M_2$                | $2 \times IRF740$                                           |
| Fusível                      | 6A/250V                                                     |
| $R_m$                        | 450k/1/4 <i>Watts</i>                                       |

<span id="page-58-0"></span>**Tabela 7: Valores Comerciais e Modelos escolhidos para o Prototipo. ´**

**Fonte: Autoria própria.** 

<span id="page-58-1"></span>usados na prática se deve a necessidade de encontrar valores comerciais para os componentes calculados. Visto que os valores de tensão são altos, principalmente na partida da LF, foi necessário encontrar componentes compatíveis para que não ocorressem uma sobretensão nos capacitores. Na montagem dos indutores certos problemas se apresentaram. Para o indutor ressonante  $L$  foi encontrado o núcleo especificado, mas devido a dificuldade de acertar exatamente o tamanho do entreferro de ` ar projetado, o indutor acabou ficando com um valor de indutancia acima do projetado. ˆ O núcleo do indutor toroidal foi utilizado da cor verde, por ser mais recomendado para faixa de frequência de operação do REAO. Houve a necessidade de fazer um ajuste no número de espiras tanto no primário quanto no secundário para atingir as faixa de frequência das comutações da chaves  $M1$  e  $M2$ . Por isso, houve discrepâncias de valores para a Tabela 2, quando se comparada a Tabela 7. São apresentadas as medições feitas em cima do protótipo implementado. Com os mesmos osciloscópio e ponteiras usadas para o ensaio da LF. Nas Figura [31,](#page-57-0) é demonstrado a tensão de entrada junto da corrente do REAO. O fator de potência deixa a desejar como é mostrado pela diferença de fase entre corrente e tensão. No entanto, não é o intuito desse trabalho ter o fator de potência alto.

<span id="page-59-0"></span>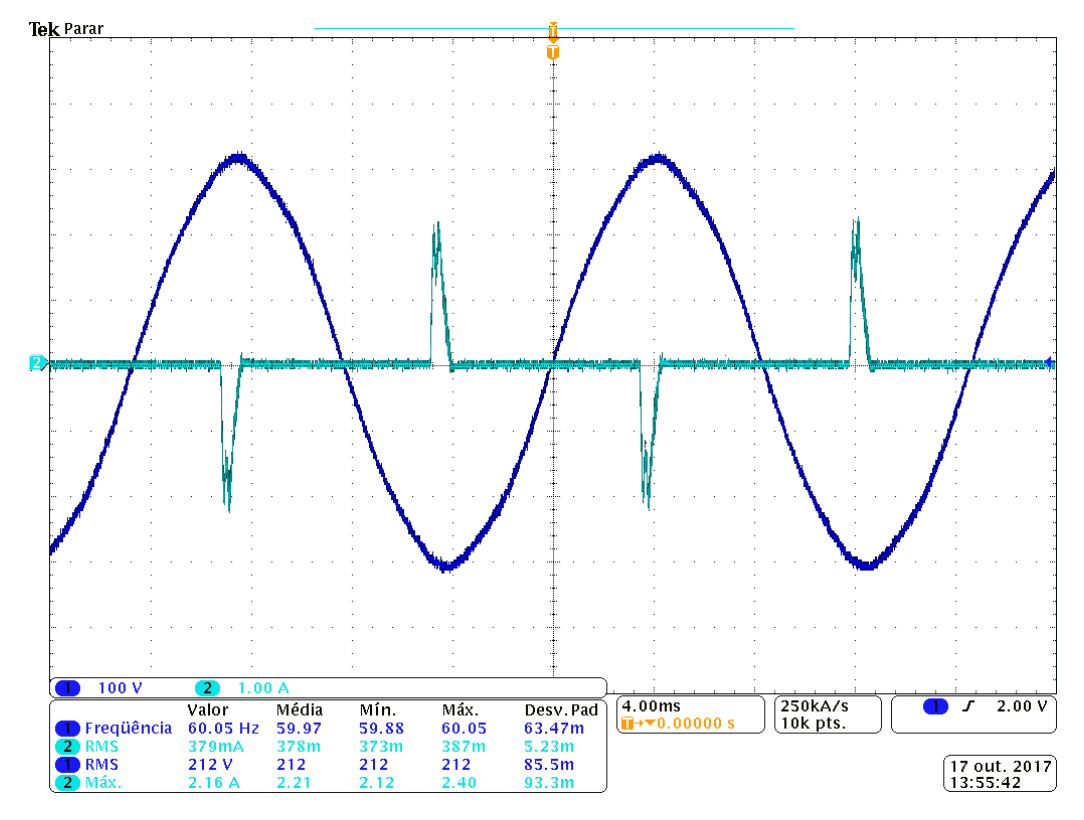

<span id="page-59-2"></span>**Figura 31: Corrente e tensao de entrada. ˜ Fonte: Autoria própria.** 

<span id="page-59-1"></span>se apresentou um pouco abaixo da simulada, muito provável por causa das quedas de tensões dos indutores implementados junto as perdas da chaves  $M1$  e  $M2$ . A forma da onda apresentou-se não exatamente senoidal devido ao baixo fator de qualidade usado no filtro ressonante. Em compensação, com ajustes feitos no núcleo toroidal, nota-se que a frequência atingiu valores bem próximos da frequência de operação projetada de 35  $kHz$ , oscilando em alguns momentos para 32  $kHz$ a 36 $kHz$ . Valores aceitáveis devido as características da topologia auto-oscilante.

A tensão *gate-source* da chave M1 é mostrada na Figura [33.](#page-58-1) Percebe-se uma onda quase quadrada e com troca de polaridade da tensão, essa ondulação se deve a interação entre a indutância do secundário do transformador de corrente e da capacitância presente no gate do MOSFET utilizado. E tensão dreno-source e a cor-rente da chave M1 é mostrada na Figura [34.](#page-59-0) Nota-se o mesmo comportamento da Figura [28](#page-52-1) da simulação. Caracterizando assim da mesma forma, quando a chave semicondutora M1 entra em condução a corrente que circula por ela é negativa garantido uma comutação suave na chave.

A potência demandada a LF é demonstrada na [35](#page-59-1) em vermelho. Nota-se uma potência próxima da nominal de 31,0  $W$  e uma frequência próxima da projetada de 35 kHz.

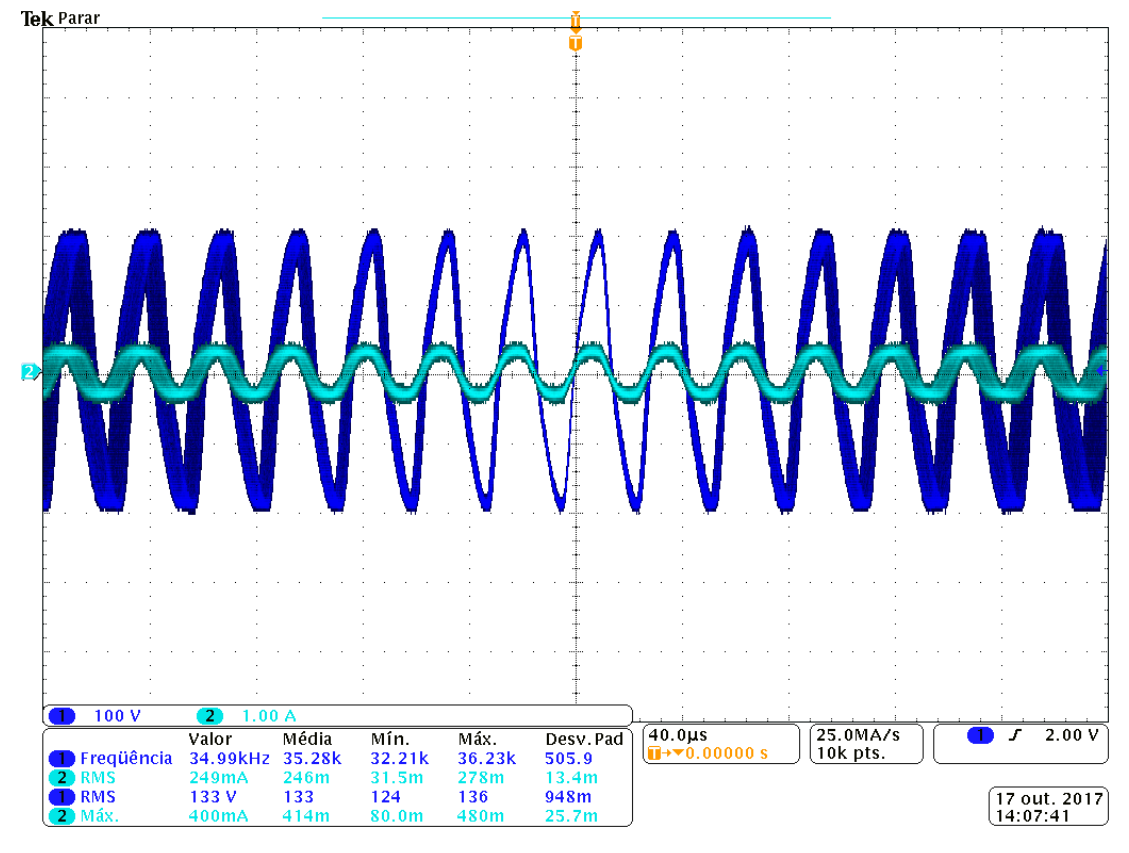

<span id="page-60-0"></span>**Figura 32: Tensao e corrente na L ˜ ampada Fluorescente. ˆ Fonte: Autoria própria.** 

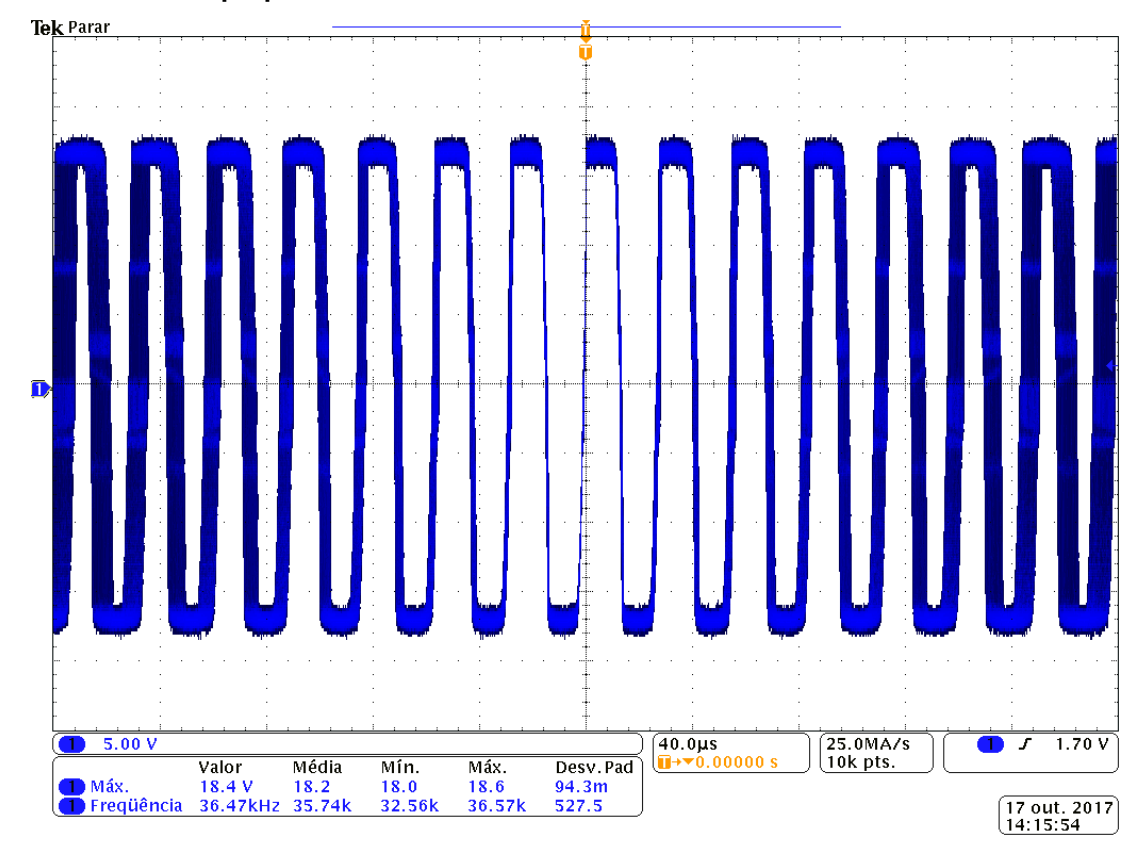

**Figura 33: Tensao Gate - Source de M1. ˜ Fonte: Autoria própria.** 

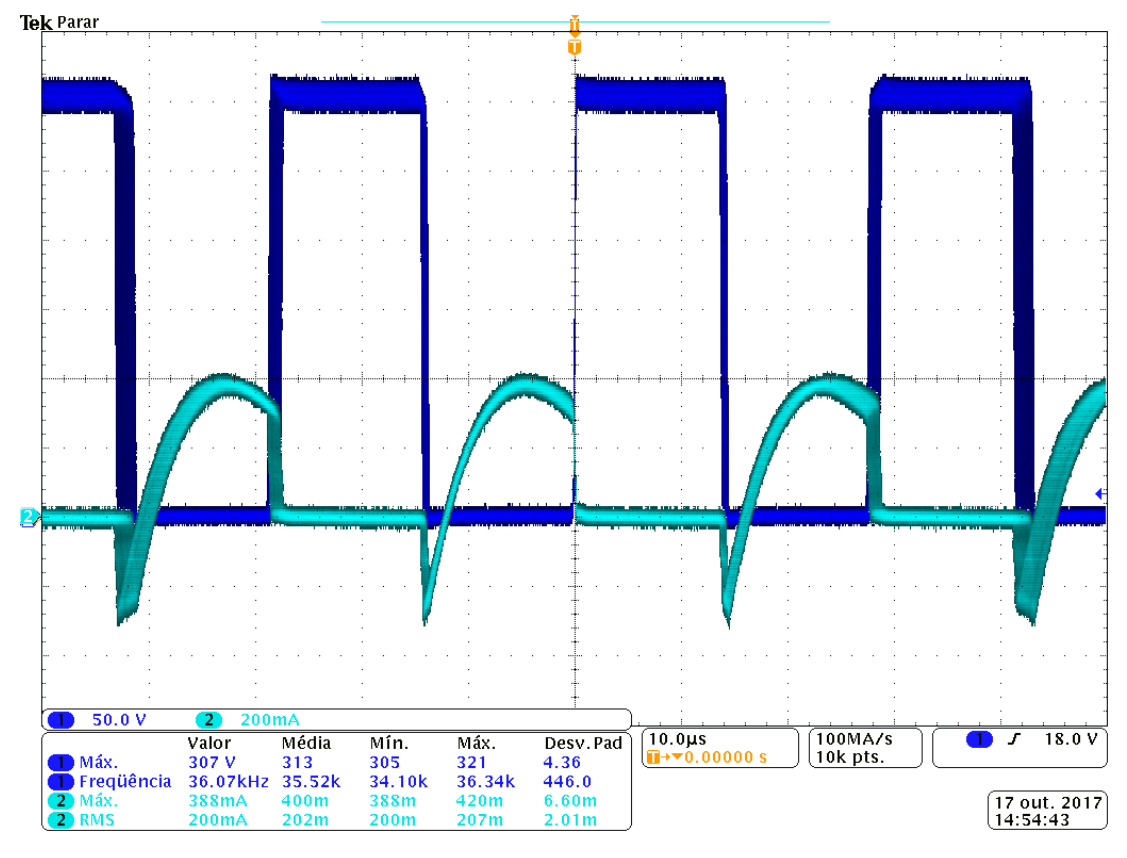

**Figura 34: Tensao e Corrente na Chave ˜ Fonte: Autoria própria** 

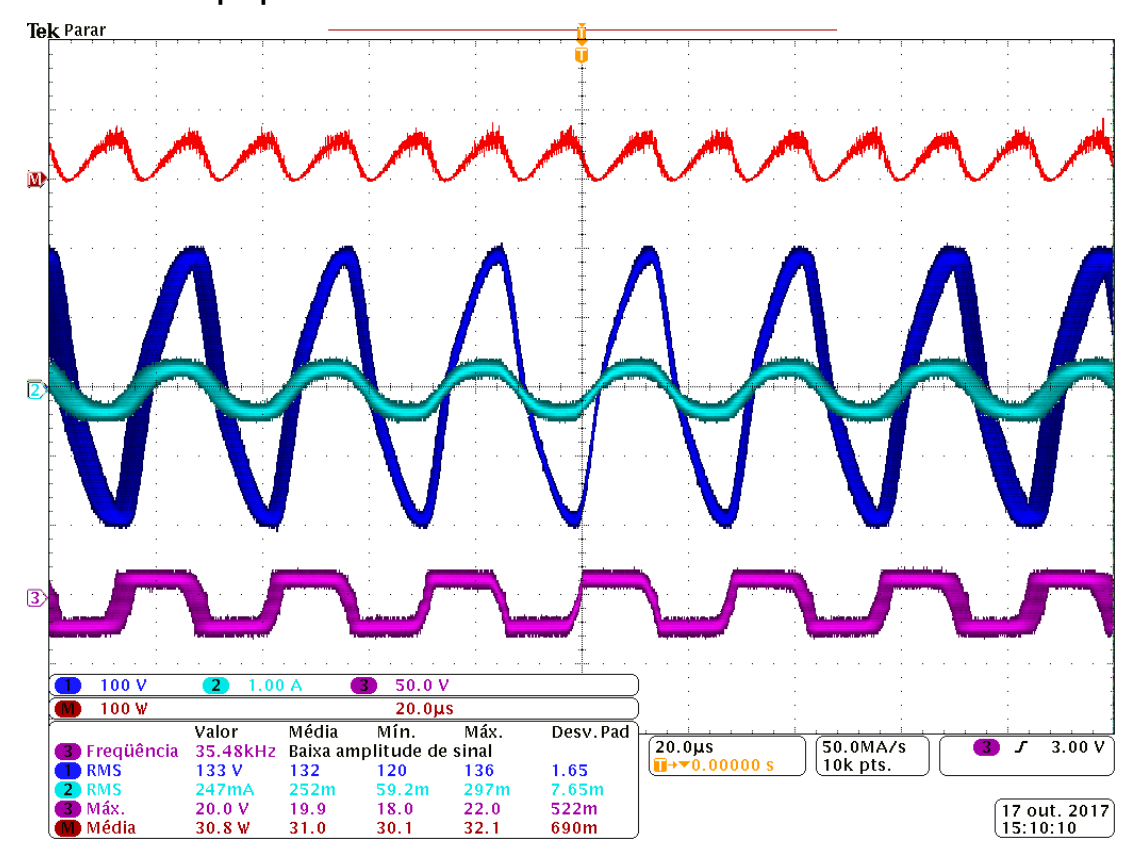

**Figura 35: Potencia,Tens ˆ ao,Corrente e tens ˜ ao de Chaveamento da LF. ˜ Fonte: Autoria própria.** 

### 7.3 RESULTADOS DA SIMULAÇÃO DO REAOD

<span id="page-62-0"></span>Para a simulação do circuito final, foram realizados os mesmos passos para a simulação do REAO, como única diferença a adição do circuito adicional de variação de intensidade luminosa, o Braço LR. As formas de onda medidas serão a potência ativa entregue a LF e a tensão *Drain-Source* da chave S2. O circuito final simulado é demonstrado na Figura [36.](#page-60-0) Nota-se que para simulação do sensor *LDR*, foi utilizado um resistor que será simulado a máxima e miníma influência do *LDR*, variando para 3,306 kΩ e 18,810kΩ.

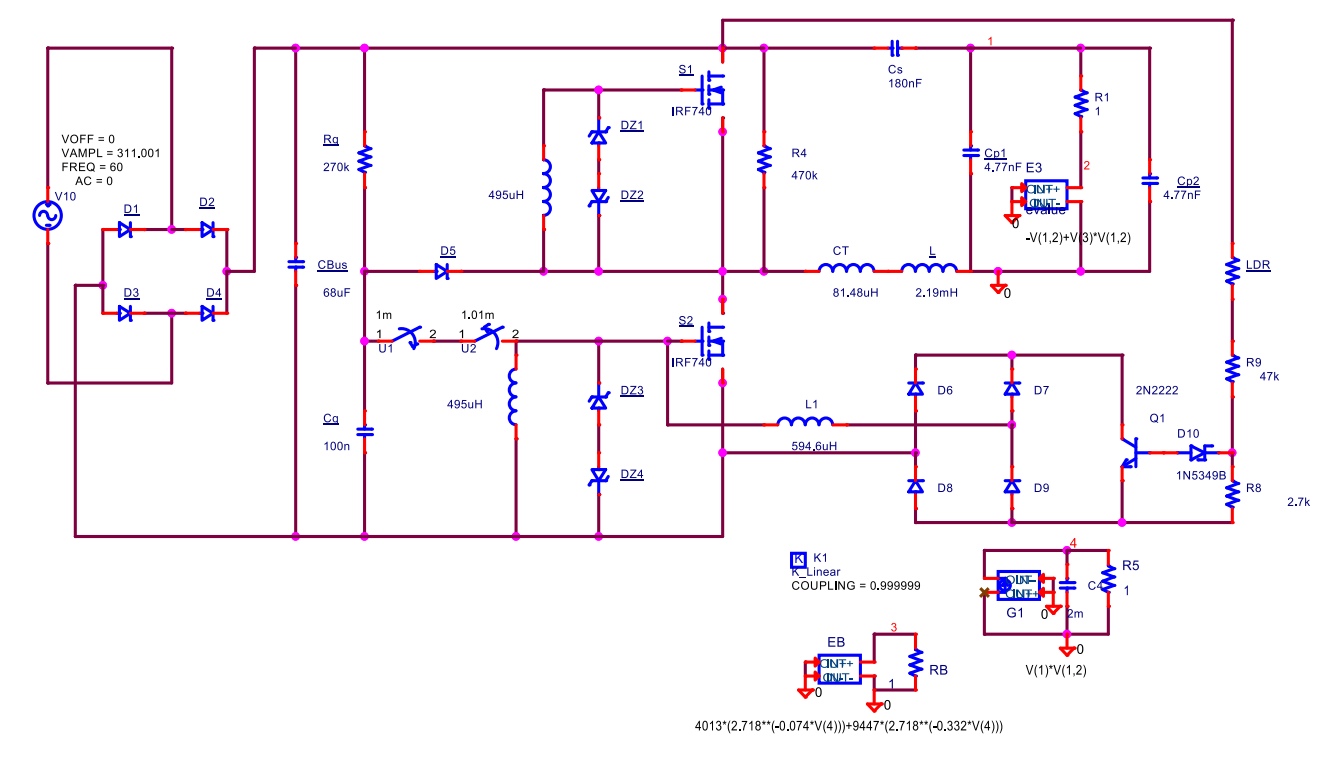

#### <span id="page-62-1"></span>**Figura 36: Simulação do Circuito Completo. Fonte: Autoria própria.**

Nas Figuras [37](#page-59-0) (a) e 37 (b) são mostradas as formas de onda da potência ativa da LF nas condições de potência mínima e máxima, respectivamente. Em ambos os casos as potências demonstradas corroboram com as potências projetadas.

Em sequência são mostradas nas Figuras [38](#page-59-2) (a) e 38 (b), as formas de onda da tensão e da corrente em um dos interruptores nas condições de potência miníma e máxima, respectivamente. Estas formas de onda demonstram a comutação *ZVS* e apresentam-se para todas as condições de operação, alterando somente a frequência de chaveamento.

<span id="page-63-1"></span>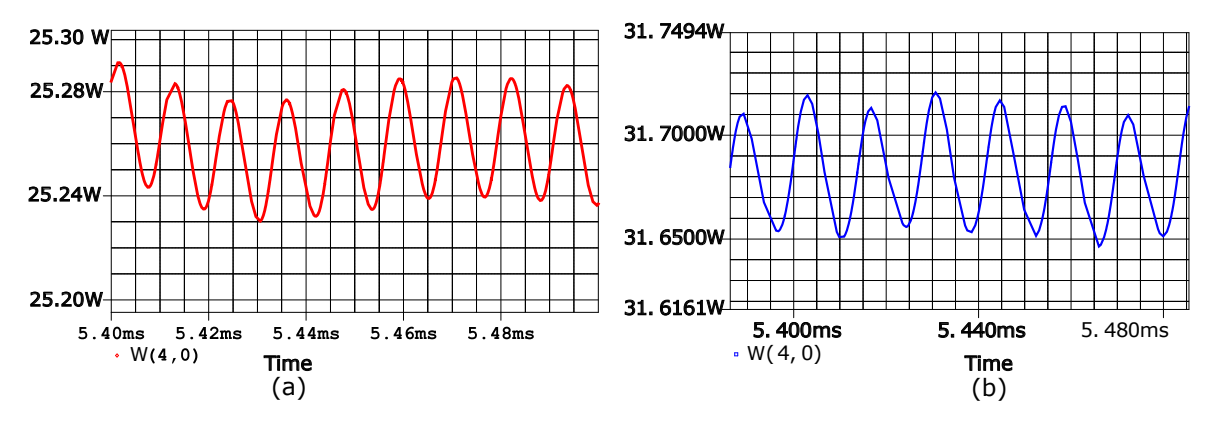

Figura 37: (a) Potência da LF com o sensor LDR medindo mais que 500 Lux e (b) **Potência da LF com o sensor LDR medindo em torno de 100 Lux. Fonte: Autoria própria.** 

<span id="page-63-0"></span>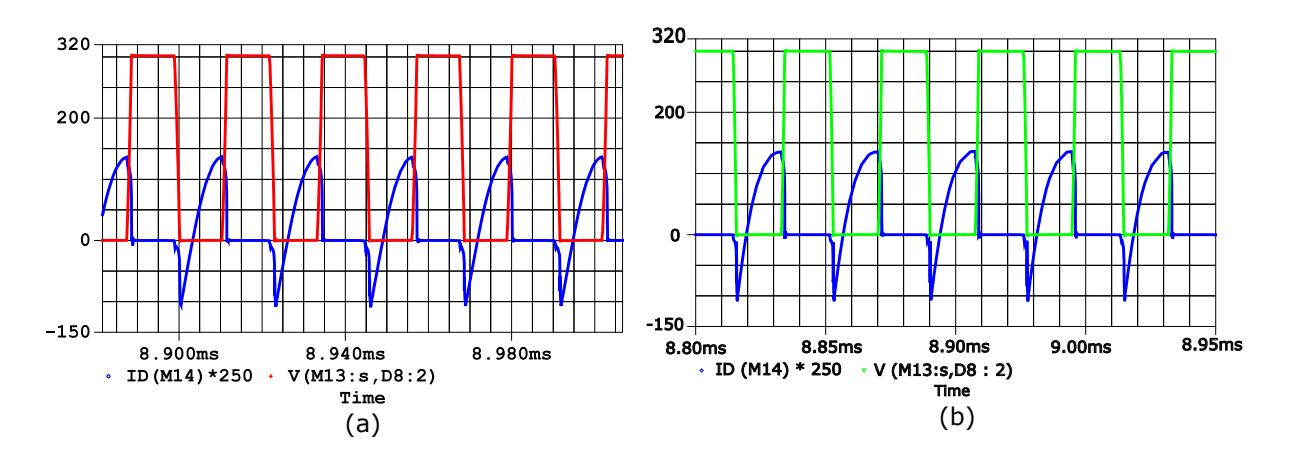

<span id="page-63-2"></span>**Figura 38: Tensao e corrente sobre a chave M2 com sensor LDR medindo mais que 500 ˜ Lux e (b) Tensao e Corrente sobre a Chave M2 com o sensor LDR medindo em torno ˜ de 100 Lux. Fonte: Autoria própria.** 

## 7.4 RESULTADOS PRATICOS DO REAOD ´

Para comprovação do funcionamento do REAO com variação de intensidade luminosa (REAOD), são mostrados resultados experimentais das formas de onda de tensão, corrente e potência para diferentes valores de frequência. Nas Figuras [39](#page-62-0) e [40](#page-62-1), são mostrados os extremos da variação de iluminância, para o sensor LDR medindo abaixo de 100 Lux e para acima de 500 Lux respectivamente. E através das Figuras [41](#page-63-1) e [42](#page-63-2), são demonstradas a tensão de chaveamento e a corrente sobre a chave M2, comprovando através dessas duas curvas a conservação da operação ZVS.

<span id="page-64-1"></span>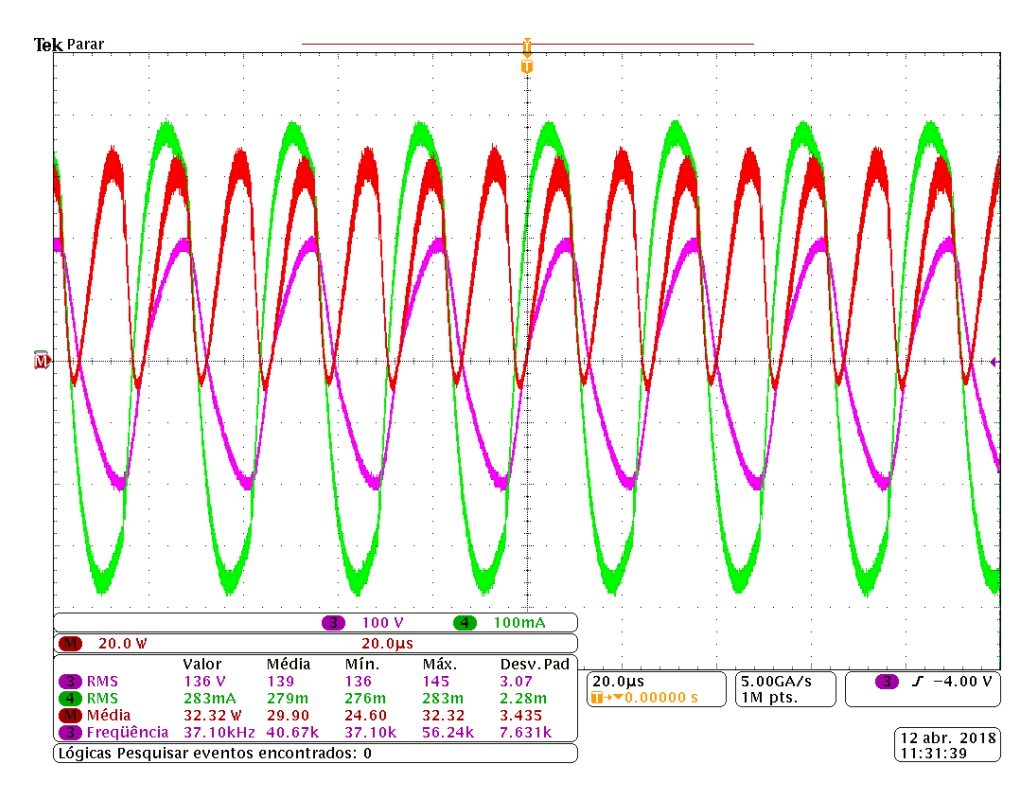

<span id="page-64-0"></span>Figura 39: Tensão (75V/div), Corrente(75mA/div), Potência (10W/div) e Frequência **(20**µ**s/div) da LF para Iluminac¸ao em torno de 100 Lux. ˜ Fonte: Autoria própria.** 

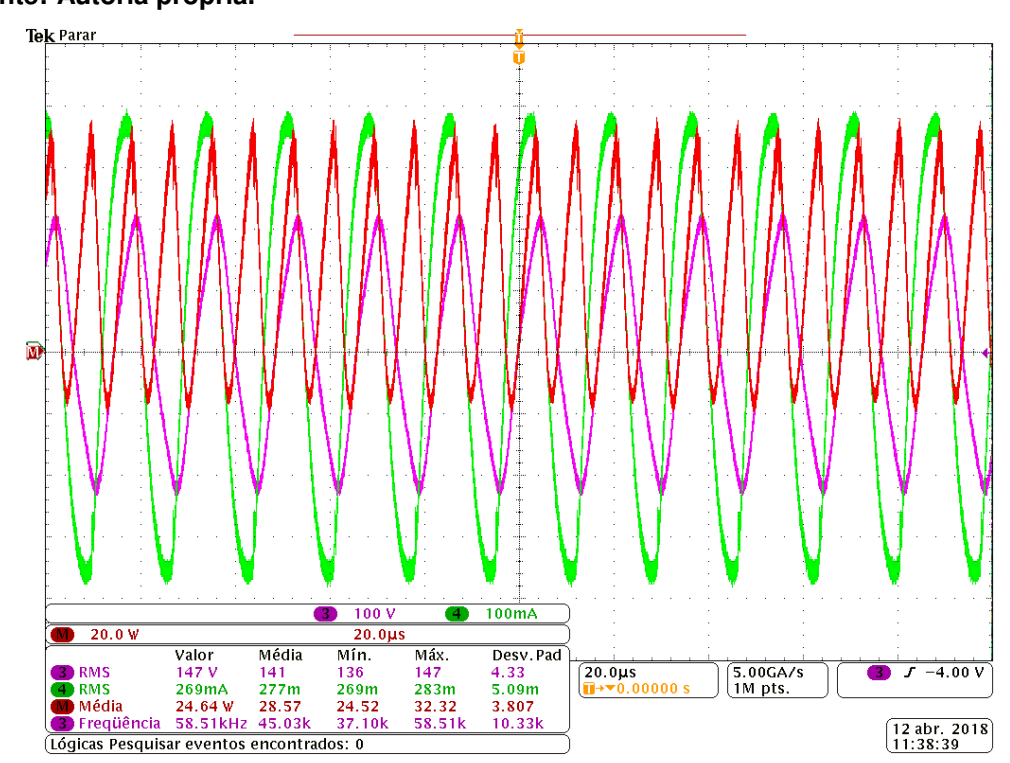

Figura 40: Tensão (75V/div), Corrente (75mA/Div), Potência (10W/div) e Frequência **(20**µ**s/div) da LF para iluminancia perto de 500 Lux. ˆ Fonte: Autoria própria.** 

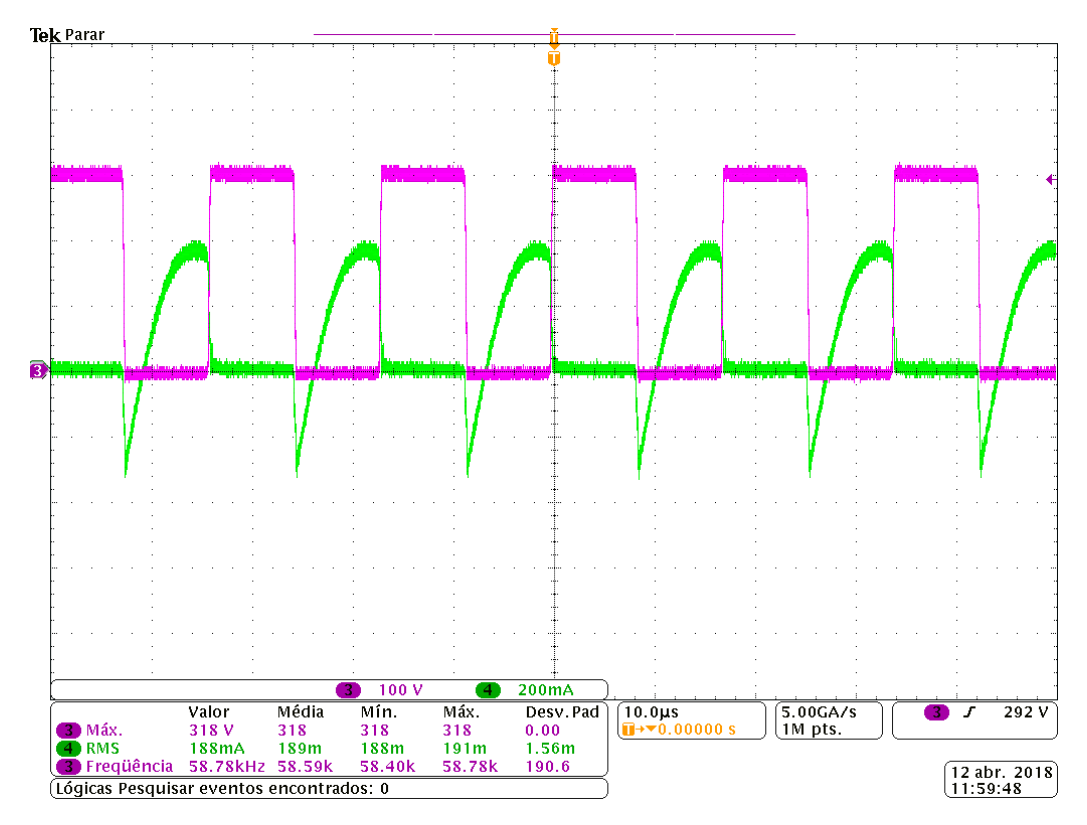

Figura 41: Tensão (100V/div), Corrente (100mA/div) e Frequência (10µs/div) sobre **Chave M2 com Iluminação de 500 Lux. Fonte: Autoria própria.** 

<span id="page-65-0"></span>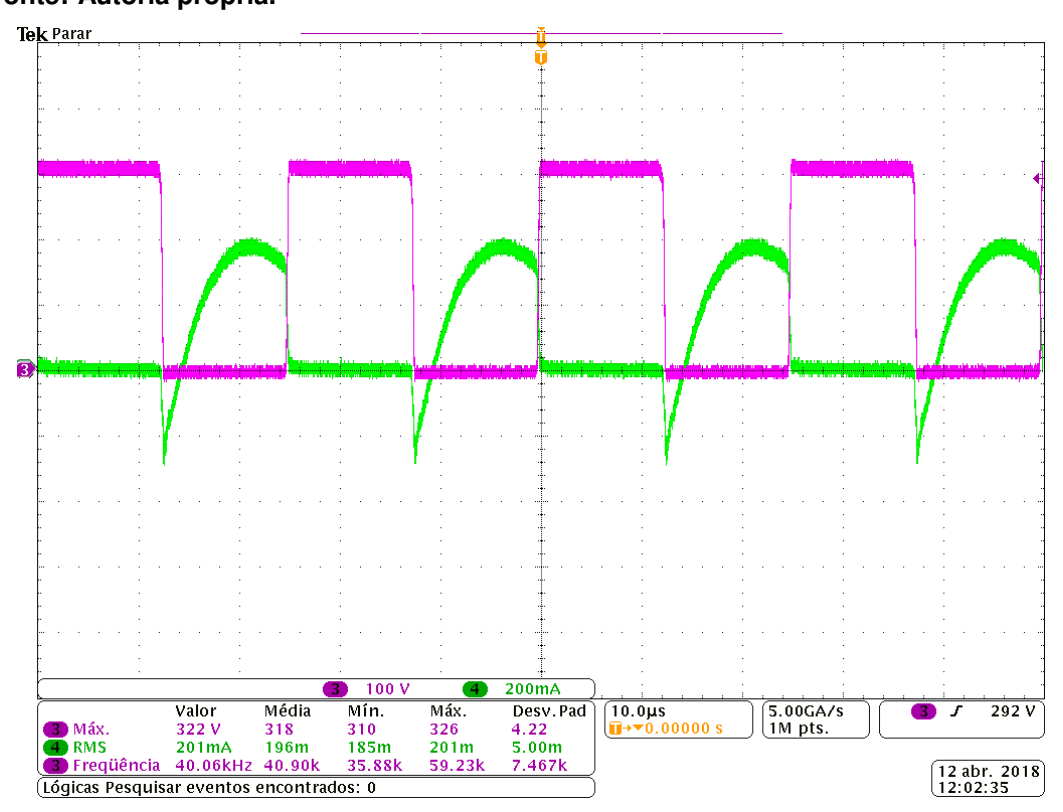

Figura 42: Tensão (100V/div), Corrente (100mA/div) e Frequência (10µs/div) sobre **Chave M2 com iluminancia acima de 100 Lux. ˆ Fonte: Autoria própria.** 

Por último tem-se a Figura [43,](#page-64-0) onde os pontos em azul são referentes aos dados medidos variando a intensidade luminosa e consequentemente a potência. Em vermelho é demonstrado a regressão linear para a representação do comportamento dos dados coletados. A função que descreve essa regressão é dada por:

$$
P(f) = -0,0003f + 44,228
$$
\n(62)

A partir da equação [62](#page-64-1) junto com sua curva tracada, torna-se possível prever futuros valores a partir de valores passados, no entanto, deve-se lembrar que existe um limite para variação de intensidade luminosa do REAOD de aproximadamente 66 kHz, já demonstrada no capítulo 5 desta monografia. E diferente da equação [45,](#page-42-0) a regressão [62](#page-64-1) é de primeira ordem (ou linear) devido ao pontos se alinharem mais parecidos com uma reta, sem a necessidade de elevar a ordem.

<span id="page-66-0"></span>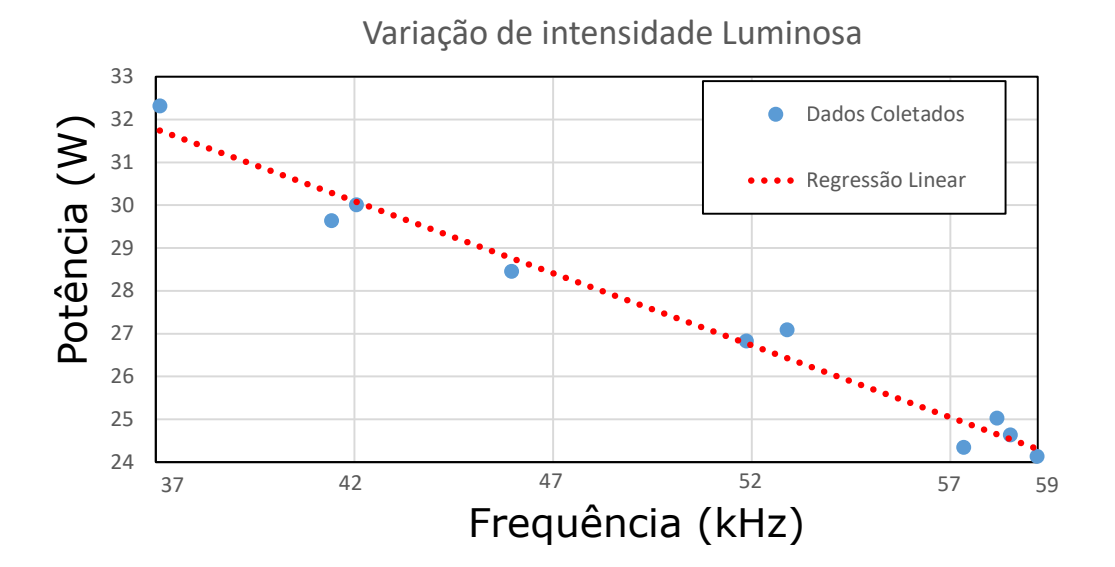

<span id="page-66-1"></span>**Figura 43: Dados variando a iluminação sobre o Sensor LDR Fonte: Autoria própria.** 

#### **8 EXEMPLO DE ESTIMATIVA DE ECONOMIA**

Segundo ([PORTOLANN G.A VIANA](#page-69-1), [2014\)](#page-69-1), uma avaliação das instalações de iluminação do Campus Pato Branco, da Universidade Tecnológica Federal do Paraná (UTFPR), permite afirmar que existe um potencial importante para uma redução do consumo (kWh) de energia elétrica, bem como muitas condições favoráveis para isso. A grande maioria das salas de aula e outros ambientes como a biblioteca central, tem posição norte-sul, de tal forma que as salas que não recebem luz solar direta pela manhã, recebem pela tarde. Além disso, essas salas tem uso diário por todos os dias úteis da semana, bem como a radiação solar é muito regular e intensa.

Verifica-se nessas mesmas salas de aulas que possuem fileiras inteiras de luminárias que podem ter sua potência reduzida (obviamente próximas das janelas). Isto é demonstrado na Figura [\(44\)](#page-65-0), onde apresenta-se o posicionamento das luminárias junto com incidência de luz natural de uma sala de aula da UTFPR.

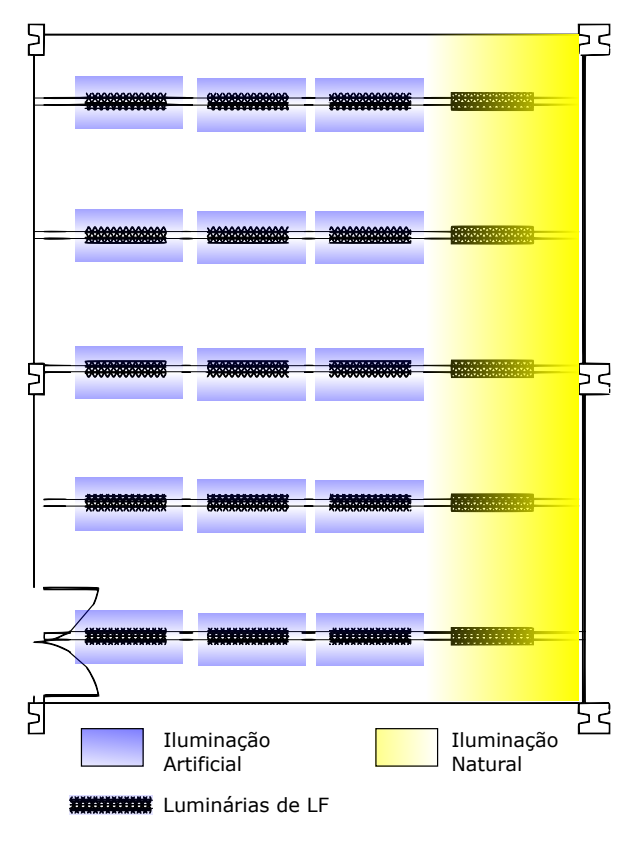

Figura 44: Planta de uma sala de aula típica da UTFPR- Câmpus Pato Branco **Fonte: Autoria própria.** 

Pela norma Brasileira NBR ISO/CIE 8995-1, uma sala de aula necessita de uma iluminância média de 300 Lux. Em vista de uma demanda constante de segunda à sexta feira, das 7h30min até 23h00min e estimando-se a incidência de luz natural entre 7h30min e 18h00min, pode-se dizer que REAOD se encaixaria de forma interessante, ou seja, em cada luminária da fileira perto da janela poderia ser instalado esse reator, mudando-se apenas a linha de atuação do sensor LDR, alterando a faixa de atuação para 300 Lux. Desta forma a iluminação minima é garantida e os excessos de iluminação permitem que as LFs forneçam menos potência do que a nominal.

Dessa maneira se torna possível realizar uma estimativa econômica como demonstrado na Tabela 8, no qual é considerado uma sala de aula típica, onde um quarto das LFs são alimentadas por REAODs, em que na média consiga diminuir em 15% de sua potência nominal das LFs, no tempo de uso diário.

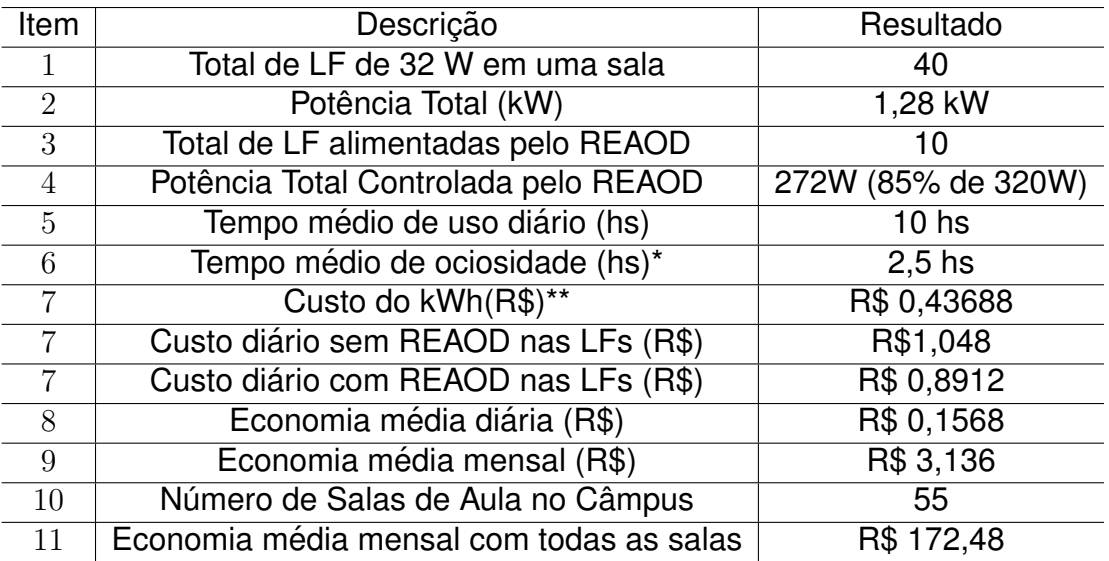

### **Tabela 8: Cálculo da estimativa econômica**

**\*Tempo referente quando o ambiente esta desocupado ´ \*\*Subgrupo A4 - Tarifa Verde Fonte: Autoria própria.** 

Estima-se uma economia importante em torno de 1,500 mil reais ao ano, e também estima-se que a ideia seja um elemento motivador e propulsor para outras iniciativas de economia.

# **9 CONCLUSÃO**

<span id="page-69-1"></span>Nesse trabalho de conclusão de curso foi desenvolvido o projeto de um reator auto-oscilante com variação de intensidade luminosa. Através dos ensaios realizados para LF para a variação da intensidade luminosa no REAO, notou-se que não é um processo simples devido ao alto conhecimento exigido em eletrônica de potência e em sistemas de controle para o entendimento do teorema Nyquist estendido. Além disso, a faixa de variação de intensidade luminosa é limitada ainda mais quando comparada à antiga lâmpada incandescente ou até mesmo às mais novas lâmpadas LEDs. Em contrapartida, é evidente o baixo custo utilizado para montagem desse reator, onde nenhum circuito integrado e fontes auxiliares foram utilizadas para o protótipo final.

<span id="page-69-0"></span>Em suma o circuito funcionou como projetado e os objetivos definidos na proposta do trabalho foram cumpridos. Como sugestão para trabalhos futuros, podese ser avaliado a correção de fator de potência e a adaptação da topologia autooscilante para as lampadas LEDs. ˆ

# **REFERENCIAS ˆ**

CERVI, Murilo; SEIDEL, AR; BISOGNO, Fábio E; PRADO, Ricardo N do. Fluorescent lamp model based on the equivalent resistance variation. In: IEEE. **Industry Applications Conference, 2002. 37th IAS Annual Meeting. Conference Record of the**. [S.l.], 2002. v. 1, p. 680–684.

EPE. **Consumo de Energia no Brasil.** Brasil.: [s.n.], Set. 2014. Disponível em: <www.epe.gov.br/mercado/Documents/S%C3%A9rie%20Estudos%20de%20Energia/DEA%2010- 14%20Consumo%20de%20Energia%20no%20Brasil.pdf>. Acesso em: 12 out. 2017.

GOUD, LH; DORLEIJN, JWF. Standardized data for dimming of fluorescent lamps. In: IEEE. **Industry Applications Conference, 2002. 37th IAS Annual Meeting. Conference Record of the**. [S.l.], 2002. v. 1, p. 673–679.

INFINEON. **Electronic Ballasts Using the Cost-Saving IR215X Drivers**. EUA.: [s.n.], Set. 2010. Disponível em: <https://www.infineon.com/dgdl/an-995a-.pdf?fileId=5546d462533600a40153559fddea125c>. Acesso em: 5 mar. 2018.

KAZIMIERCZUK, Marian K; SZARANIEC, Wojciech. **Electronic ballast for fluorescent lamps**. EUA.: [s.n.], Set. 1993. Disponível em: <[http://ieeexplore.ieee.org/abs](http://ieeexplore.ieee.org/abstract/document/261008/)[tract/document/261008/](http://ieeexplore.ieee.org/abstract/document/261008/)>. Acesso em: 12 set. 2017.

LI, Zhi; MOK, Philip Kwok Tai; KI, Wing-Hung; SIN, Johnny Kin On. A simple method to design resonant circuits of electronic ballast for fluorescent lamps. In: IEEE. **Circuits and Systems, 1997. ISCAS'97., Proceedings of 1997 IEEE International Symposium on**. [S.l.], 1997. v. 3, p. 1744–1747.

LOPES, JDEP; SILVA, MF DA; LUZ, PC; BORIN, V; MENKE, MF; BISOGNO, FE; SEIDEL, AR; PRADO, RN DO. Self-oscillating electronic ballast with lighting intensity control. Set. 2010. Acesso em: 12 abril. 2017.

LOPES, Juliano de Pelegrini *et al.* Desenvolvimento de metodologia do projeto do reator eletrônico auto-oscilante com entrada universal. Universidade Federal de Santa Maria, 2010.

MOREIRA, Bruno. **Led conquista mercado no Brasil e no mundo.** Brasil.: [s.n.], Set. 2016. Disponível em: <www.osetoreletrico.com.br/web/a-revista/1610-led-conquistamercado-no-brasil-e-no-mundo.html>. Acesso em: 12 set. 2017.

OSRAM. Lâmpadas Fluorescentes T5. Brasil.: [s.n.], Set. 2007. Disponível em: <www.osram.com.br/osram br/produtos/lampadas/lampadas-fluorescentes- /lampadas-fluorescentes-t5/lumilux-t5-he-es/index.jsp>. Acesso em: 12 set. 2017.

P.LOPES MAIKEL F.MENKE, William G. da Rosa Fabio E. Bisogno Alysson R.Seidel Juliano de. Nova metodologia de projeto do filtro ressonante lcc de reatores eletronicos para lâmpadas de descarga de baixa pressão. **SOBRAEP**, SOBRAEP, v. 20, n. 4, p. 404–415, 2015.

POLANCO, Sara Leonor Cambeses. A situação da destinação pós-consumo de **lâmpadas de mercúrio no Brasil**. Brasil.: [s.n.], Set. 2007. Disponível em: <www-.maua.br/files/dissertacoes/a-situacao-da-destinacao-pos-consumo-de-lampadas-demercurio-no-brasil.pdf>. Acesso em: 12 set. 2017.

PORTOLANN G.A VIANA, Taislaine Lucas Costa C.A. eficientização energrética nas instalações es de iluminação na utfpr (campus pato branco). Set. 2014. Acesso em: 12 abril. 2018.

SEIDEL, AR. Técnicas de projeto para o reator eletrônico auto-oscilante empre**gando ferramentas de controle**. Tese (Doutorado) — Tese (Doutorado em Engenharia Elétrica)–Universidade Federal de Santa Maria, Santa Maria, 2004.

SEIDEL, AR; PERDIGÃO, MS; MARQUES, HV; ALONSO, JM; SARAIVA, ES, Safe electrode operation in universal electronic ballasts. In: IEEE. **Power Electronics Conference (COBEP), 2011 Brazilian**. [S.l.], 2011. p. 607–614.

SEIDEL, Alysson Raniere; BISOGNO, Fabio Ecke; PRADO, Ricardo Nederson do. A design methodology for a self-oscillating electronic ballast. **IEEE Transactions on Industry applications**, IEEE, v. 43, n. 6, p. 1524–1533, 2007.

 $SILVA$ . Contribuição ao Estudo de Sistemas Eletrênicos de Baixo Custo com Alto **Fator de Potência para Acionamento de lâmpadas Fluorescente Compacta. Bra**sil.: [s.n.], Set. 2007. Acesso em: 12 set. 2017.